#### РОСЖЕЛДОР

#### Федеральное государственное бюджетное образовательное учреждение высшего образования «Ростовский государственный университет путей сообщения» (ФГБОУ ВО РГУПС) Лискинский техникум железнодорожного транспорта имени И.В. Ковалева (ЛТЖТ – филиал РГУПС)

# ОП.08 СТАНЦИИ И УЗЛЫ

Методические рекомендации по выполнению практических занятий

для студентов заочной формы обучения

специальности

23.02.01 Организация перевозок и управление на транспорте (по видам)

УДК 656.21

Методические рекомендации предназначены для студентов заочной формы обучения специальности 23.02.01 «Организация перевозок и управление на транспорте» (по видам) для выполнения практических занятий по дисциплине ОП.08 Станции и узлы.

Автор Косинова И.В. – преподаватель ЛТЖТ – филиала РГУПС

Рецензент Дрогальцева Н.В.– преподаватель ЛТЖТ – филиала РГУПС

Рассмотрено на заседании цикловой комиссии цикловой комиссии профессиональных модулей специальности 23.02.01, протокол от 31.08.2022 г.  $N<sub>2</sub>1$ 

Рекомендовано методическим советом ЛТЖТ – филиала РГУПС, протокол от 01.09.2022 г. №1

#### Аннотация

Методические рекомендации для практических занятий служат вспомогательным материалом к изучению дисциплины ОП.08 Станции и узлы. Предназначены для студентов заочной формы обучения, разработаны в соответствии с рабочей программой общепрофессиональной дисциплины Станции и узлы. Методические рекомендации для практических занятий помогут обучающемуся выполнить задания и закрепить теоретические знания, полученные после изучения соответствующих тем дисциплины.

В процессе выполнения практических занятий обучающийся научится: определять отметки земли, проектные отметки, разрабатывать продольный и поперечный профиль земляного полотна железнодорожной линии и раздельных пунктов; определять длины путей на схемах станций, разрабатывать технологию обгона и скрещения поездов; анализировать схемы станций всех типов, выбирать наиболее оптимальные варианты размещения станционных устройств; проектировать раздельные пункты.

#### Введение

Общепрофессиональная дисциплина ОП.08 Станции и узлы позволяет обучающимся получить целостное представление о назначении станций и узлов, конструкции железнодорожного пути, основах проектирования, об организации путевого и станционного хозяйства, о содержании и ремонте пути, о методах расчета пропускной и перерабатывающей способности станционных устройств, о новых технологиях при строительстве и проектировании железнодорожных станций и узлов.

Программой предусмотрен теоретический курс, для закрепления полученных знаний практические занятия. Методические рекомендации для практических занятий помогают обучающемуся закрепить полученные знания, навыки и умения, активизировать самостоятельную работу, повышающую уровень образования.

Практические занятия выполняются по вариантам, что обеспечивает самостоятельность их выполнения. При подготовке к практическому занятию необходимо повторить теоретический материал по соответствующей теме. При выполнении практических занятий обучающемуся рекомендуется воспользоваться литературой в приведенном перечне рекомендуемых источников.

Для удобства выполнения практического занятия и оформления отчета обучающемуся предлагается аккуратно заполнить поля рабочей тетради, структурированной по темам практических занятий. После выполнения заданий, необходимо проанализировать проделанную работу с преподавателем и сделать выводы.

При затруднении выполнения практических занятий необходимо обратиться к преподавателю за помощью и разъяснением материала.

4

# Содержание

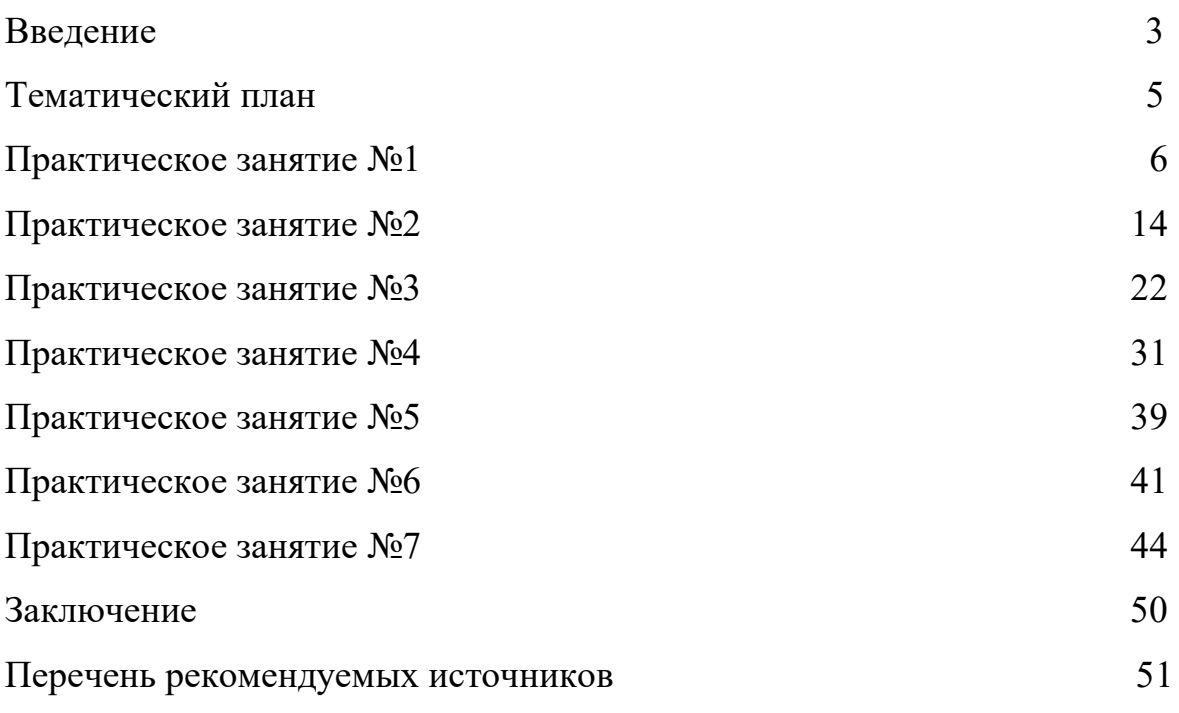

# Тематический план

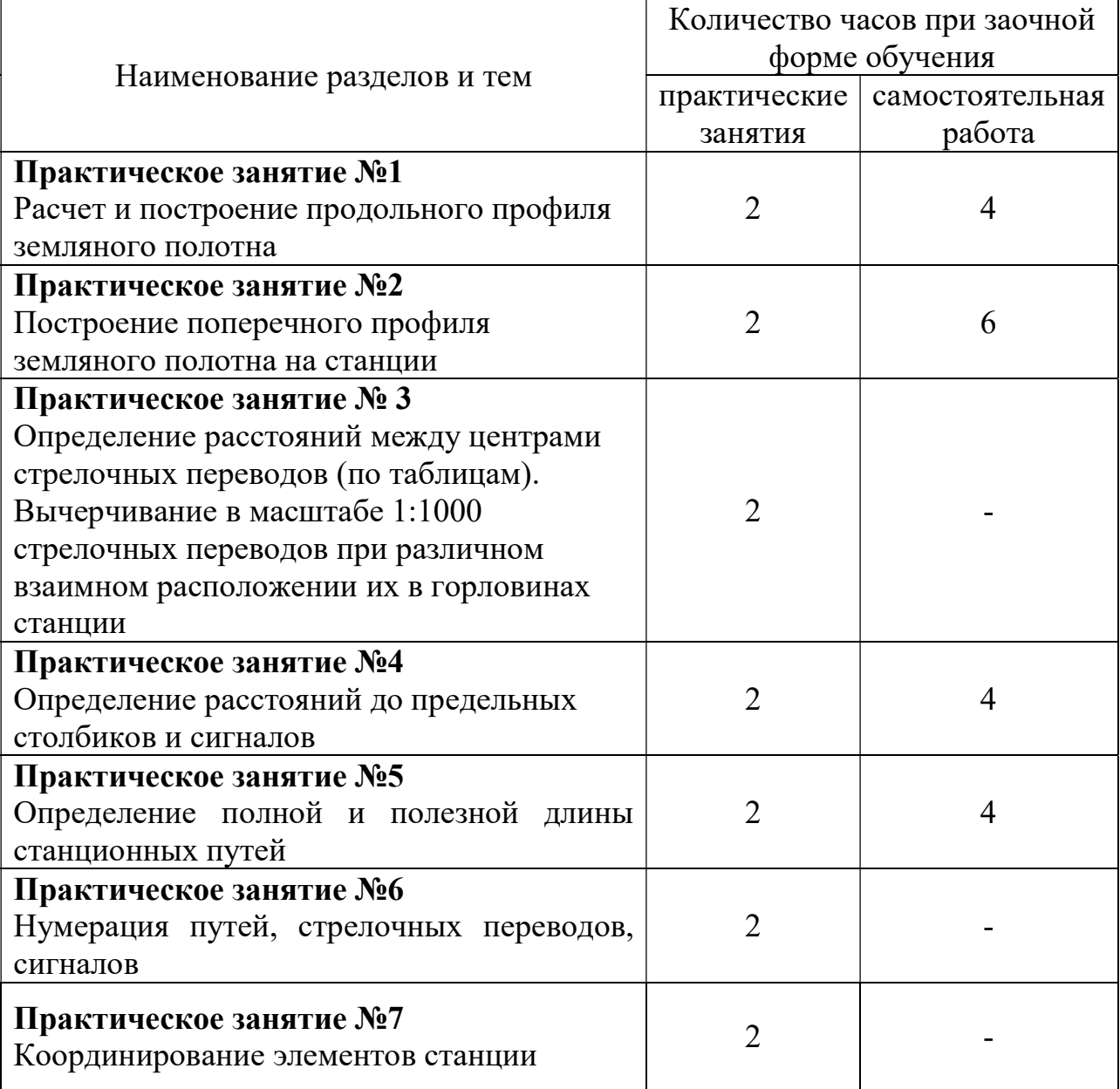

# Практическое занятие №1

Расчёт и построение продольного профиля земляного полотна

Цель: научиться рассчитывать и строить по заданному плану местности

в горизонталях и отметке головки рельса продольный профиль

Исходные данные

1 План местности в горизонталях

2 Масштаб: для горизонтальных расстояний 1:10000;

для вертикальных 1:200

Требуется

1 Дать определение продольного профиля пути

2 Рассчитать отметки земли и проектные отметки пути

3 Вычертить продольный профиль на миллиметровой бумаге в масштабе Выполнение работы

1 Продольный профиль пути –

Элементы продольного профиля –

2 Задан план местности в горизонталях. Километраж возрастает слева направо, уклоноуказатели располагаются на

Заполняем графу «Проектный уклон». Произведем расчет отметок земли. Отметки земли рассчитываются методом интерполяции и записываются

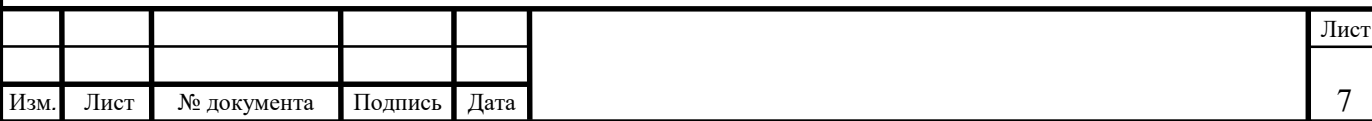

с точностью до сотых единиц в графу «Отметки земли», рассчитываются по формуле:

$$
x = \frac{h \cdot l_1}{l},\tag{1.1}
$$

где x – превышение или понижение данной точки над выбранной горизонталью.

К отметке горизонтали прибавляем или вычитаем х. Это будет отметка земли в данной точке:

$$
H_3 = H_r + x \text{ with } H_3 = H_r - x \tag{1.2}
$$

где H<sub>з</sub> – отметка земли,

 $H_r$  – отметка горизонтали.

Составим таблицу расчета отметок земли и проектных отметок пути.

Таблица 1.1 – Отметки земли и проектные отметки пути

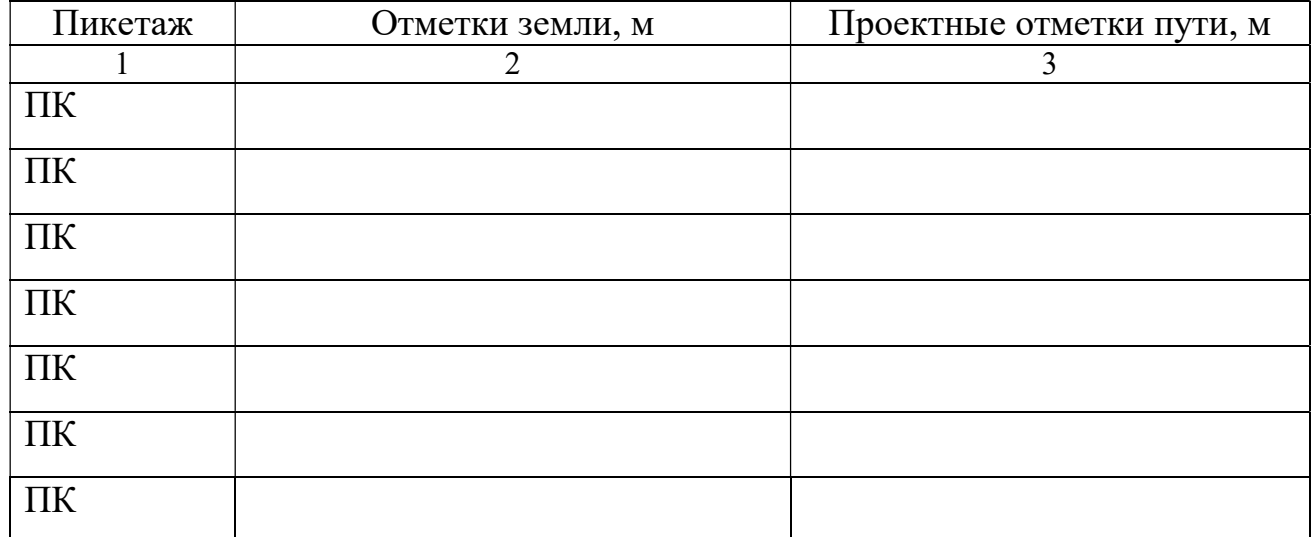

3. Вычертим продольный профиль железнодорожного пути в масштабе.

Вывод:

№ документа Подпись Дата в 18 Изм. Лист № документа Подпись Дата Лист

# Исходные данные к практическому занятию №1

Номер варианта задания выбирается студентом по таблице 1.2.

Таблица 1.2 – Исходные данные

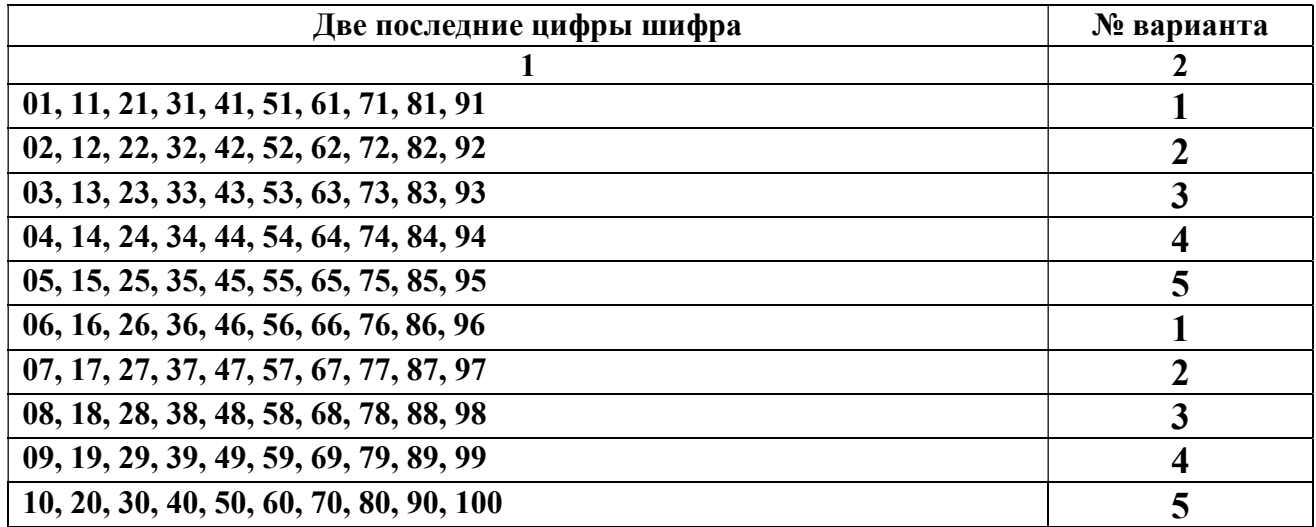

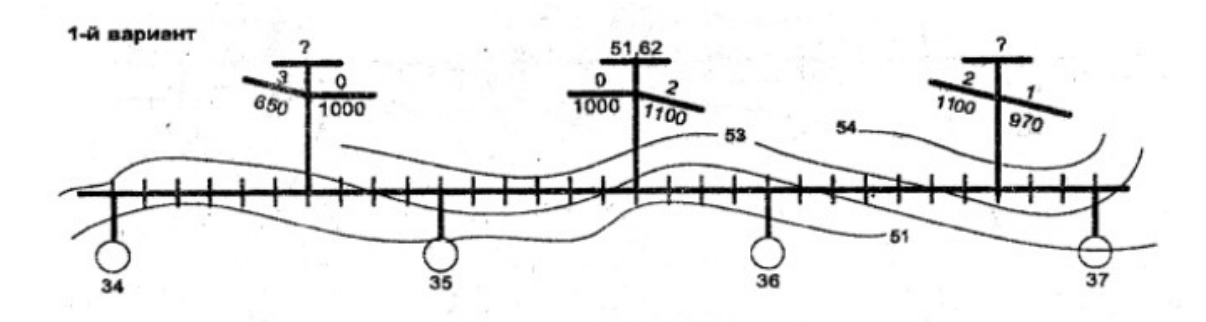

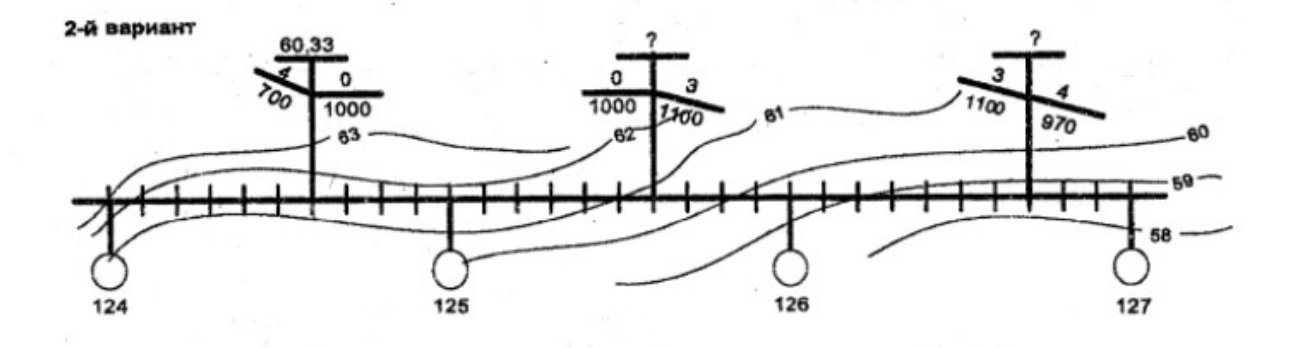

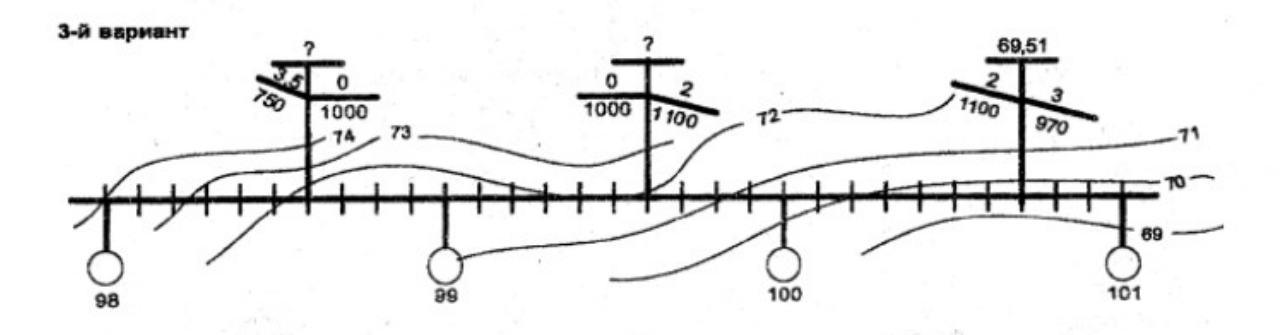

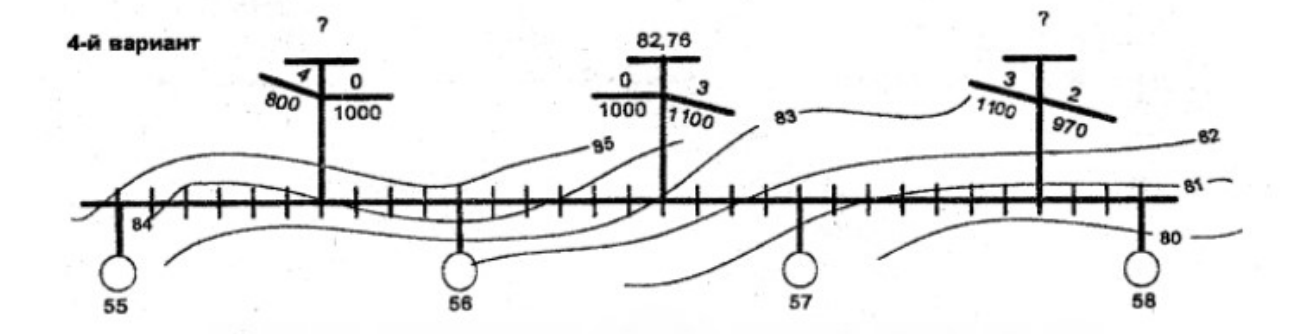

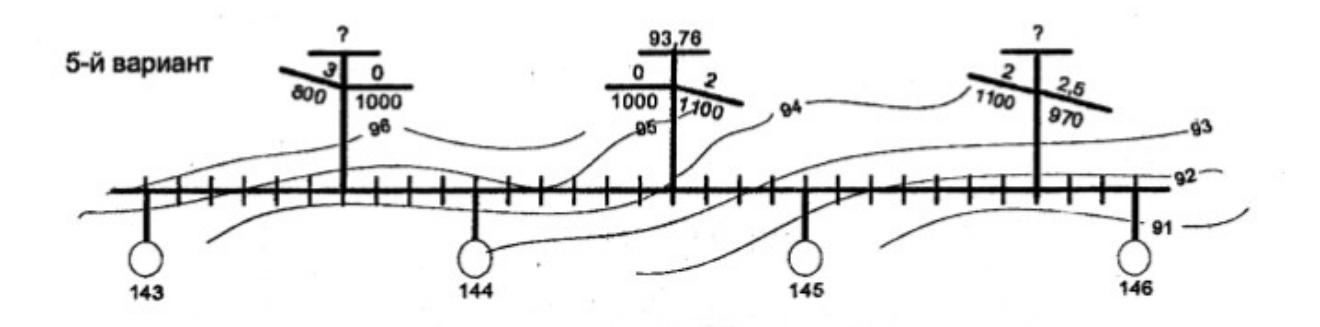

Методические рекомендации по выполнению практического занятия №1

## Подготовка к практическому занятию №1

1 Повторить темы: «План местности в горизонталях. Понятие о трассе линии», «Понятие о трассе. Категории новых линий», «План и профиль ж.д. линий. Понятие о геодезических инструментах».

2 По таблице 1.2 выбрать вариант задания.

3 Подготовить миллиметровую бумагу формат А3 и вычертить сетку продольного профиля (См. рис.1.1).

## Порядок выполнения практического занятия №1

1 Дать определение продольного профиля пути.

2 По данному варианту задания рассчитать отметки земли методом интерполяции, с округлением до сотых единиц и записать их в графу «Отметки земли». По заданной отметке бровки земляного полотна и проектным уклонам (исходные данные) рассчитать остальные отметки бровки земляного полотна, затем внести их в соответствующую графу сетки.

3 На основании расчетов построить продольный профиль пути. Рассчитать рабочие отметки, показывающие величину срезок и досыпок земли, т.е. объем земляных работ при возведении земляного полотна.

4 Сделать вывод.

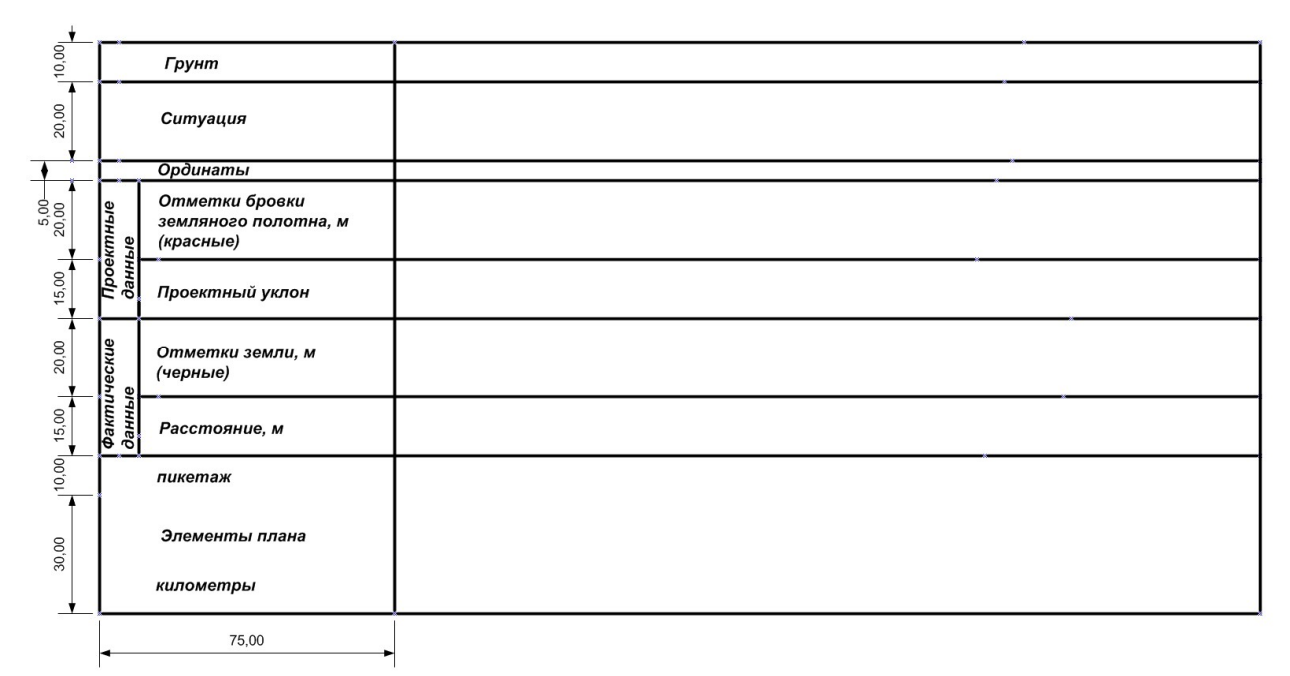

Рисунок 1.1 – Сетка продольного профиля пути

## Пример выполнения практического занятия №1

1 Продольный профиль пути – изображение в вертикальной плоскости оси железнодорожной линии и поверхности земли.

Элементы продольного профиля: уклоны (подъемы, спуски), площадки.

2 Задан план местности в горизонталях.

Километраж возрастает слева направо, уклоноуказатели располагаются на ПК 556, ПК 566, ПК 577 (См. рис.1.2).

Заполняем графу «Проектный уклон». Произведем расчет отметок земли.

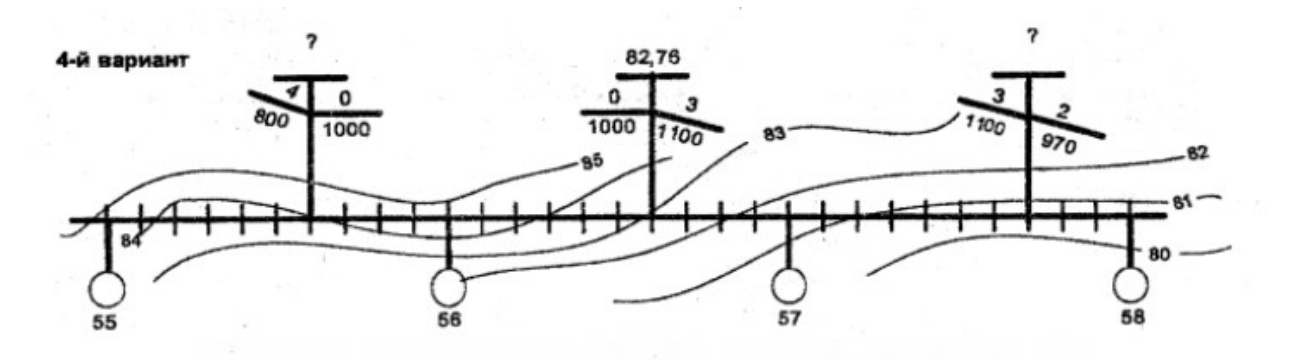

Рисунок 1.2 – Вариант 4 исходных данных

Отметки земли рассчитаем методом интерполяции и запишем с точностью до сотых в графу «Отметки земли»:

> $H_{3,550} = 85,0 - 0,22 = 84,78$  м  $H_{3556} = 84,0 \text{ m}$  $H_{3,560} = 85,0 - 0,44 = 84,56$  м  $H_{3,566} = 83,0M$

Рассчитаем отметки бровки земляного полотна:

 $H_{6p550} = 82,76 + 0,004 * 600 = 85,16$  м  $H_{6p556} = 82,76 - 0 = 82,76$ м  $H_{6p560} = 82,76 - 0 = 82,76$  м

$$
H_{6p566} = 82,76 \text{ m}
$$

Для удобства построения вводится отметка «Условный ноль»:

$$
H_{3} = 78,86 - 5,0 = 74,0 \text{ m}
$$

Составим таблицу расчета отметок земли и проектных отметок пути.

| Пикетаж        | Отметки земли, м | Проектные отметки пути, м |  |  |  |
|----------------|------------------|---------------------------|--|--|--|
|                | $\overline{2}$   |                           |  |  |  |
| <b>ПК 550</b>  | 84,78            | 85,16                     |  |  |  |
| <b>IIK 556</b> | 84,0             | 82,76                     |  |  |  |
| <b>IIK 550</b> | 84,56            | 82,76                     |  |  |  |
| ПК 566         | 83,0             | 82,76                     |  |  |  |
| $\Pi K \dots$  | $\cdots$         | $\cdots$                  |  |  |  |
| $\Pi K \dots$  | $\cdots$         | $\cdots$                  |  |  |  |
| $\Pi K$        | $\cdots$         | $\cdots$                  |  |  |  |

Таблица 1.3 – Отметки земли и проектные отметки пути

3 Вычертим продольный профиль железнодорожного пути на миллиметровой бумаге в масштабе: 1:10000 (1 км – 10 см; 1 ПК – 100 м – 1см); 1:200 вертикальный (1 мм – 0,2 м; 5 мм – 1 м) (См. рис. 1.3).

4 Построение продольного профиля пути обучающийся может выполнить в любой программе, предназначенной для черчения. Например, в графическом редакторе Microsoft Visio, в программе для черчения КОМПАС-3D или AutoCAD.

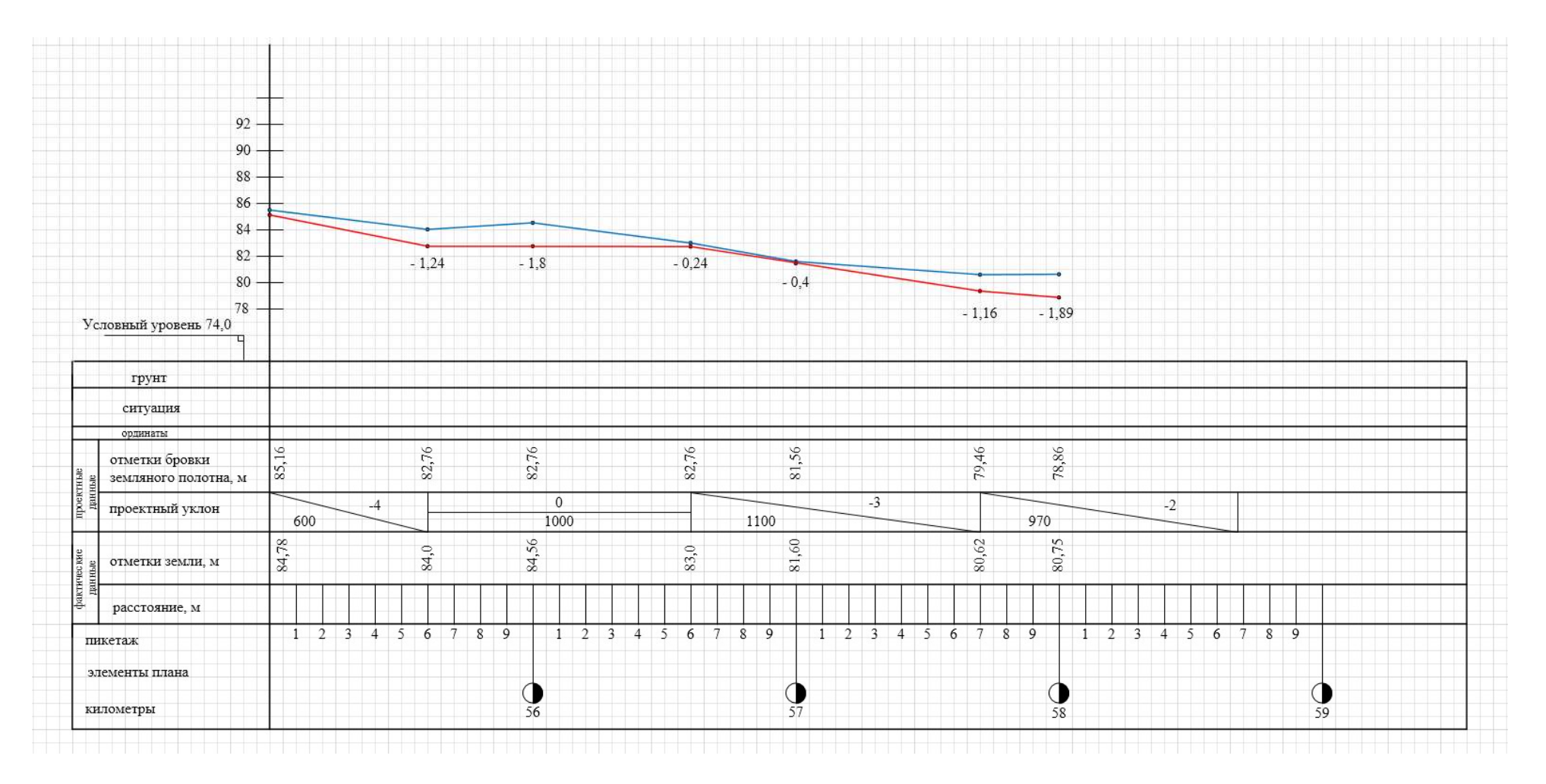

Рисунок 1.3 – Продольный профиль пути

## Практическое занятие № 2

Построение поперечного профиля земляного полотна на станции

Цель: научиться строить поперечный профиль земляного полотна

Исходные данные

Число главных путей – II

Вид грунта – недренирующие

Уклон земляного полотна – 20

Красная отметка земляного полотна I пути –  $H_{\kappa p.\text{OTM}}$ .  $I = H_{\kappa p.\text{OTM}}$ .  $II$ 

Крутизна откосов – 1:1.5

Требуется

1 Построить сетку поперечного профиля в масштабе 1:200 – горизонтальный; 1:100 – вертикальный.

2 Определить отметки земли

3 Определить проектные отметки

4 Построить поперечный профиль земляного полотна

Выполнение работы

1. Построим сетку поперечного профиля в масштабе: 1:200 (1см – 2м) и  $1:100$  (1cm – 1m).

2 На плане местности намечаем 3 вспомогательные точки:  $T_1-15$  м от крайнего верхнего пути, Т<sub>2</sub> – на оси I пути, Т<sub>3</sub>– 15 м от крайнего нижнего пути.

Определим отметки земли в точках и данные занесем в таблицу 2.1.

Таблица 2.1 – Отметки земли

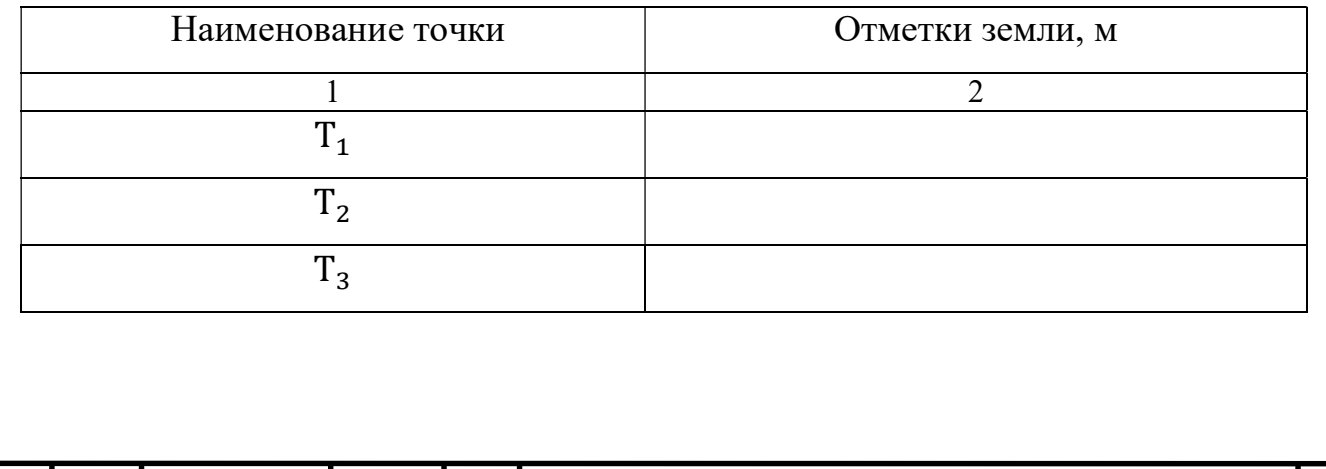

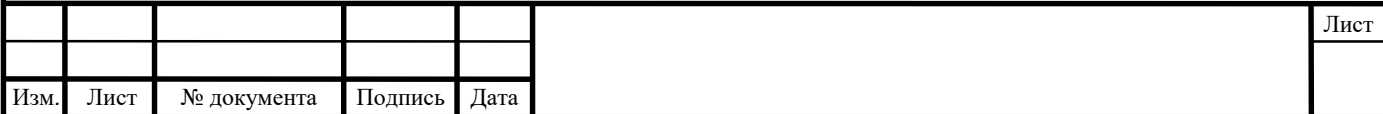

3 Определим проектные отметки земляного полотна.

Точка перелома профиля располагается между I и II путями. Отметка точки перелома рассчитывается по формуле:

$$
H_{\pi} = H_{\pi} + i \cdot E/2 \tag{2.1}
$$

где  $i = 0,020 -$  уклон земляного полотна,

 $E = 5.3$  м – ширина междупутья.

Точка перелома профиля:

Расчитаем отметки осей всех путей по формуле:

$$
H_i = H_I - i \cdot l \text{ with } H_i = H_{II} - i \cdot l \tag{2.2}
$$

где  $\mathrm{H_{i}}$  – проектная отметка данного пути,

 $l$  – расстояние от оси главного пути до искомой точки.

Таблица 2.2 – Отметки осей всех путей

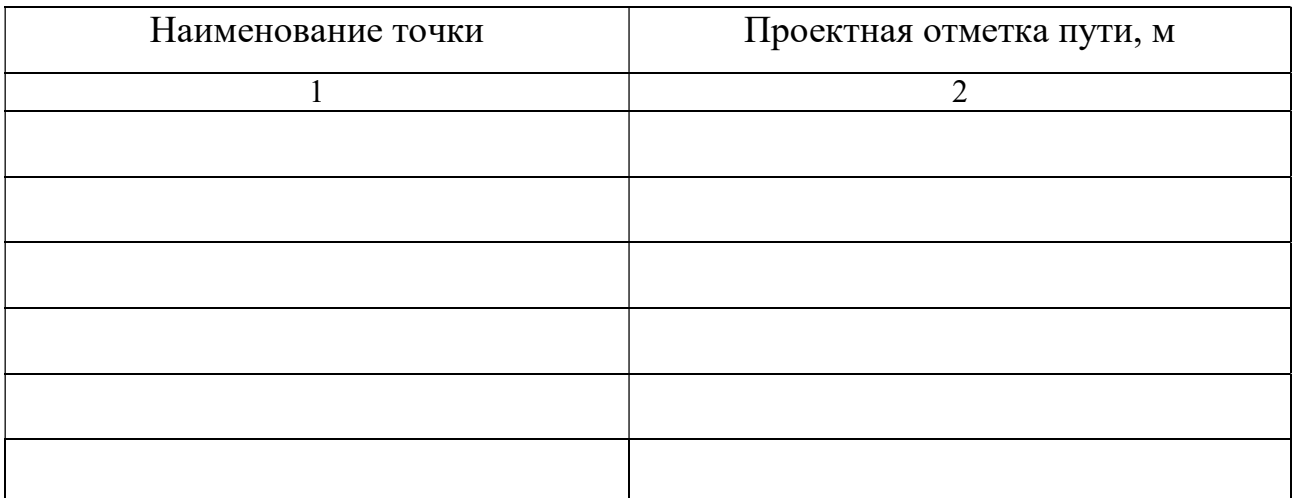

Расстояние до бровок от крайних путей принимаем:  $l_{6p} = 3.8$  м

4 Построим поперечный профиль земляного полотна в масштабе. Вывод:

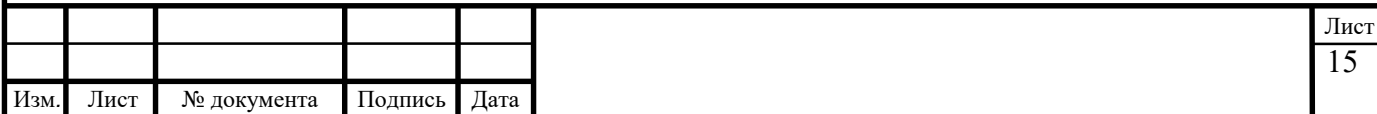

# Исходные данные к практическому занятию №2

Номер варианта задания выбирается студентом по таблице 2.3.

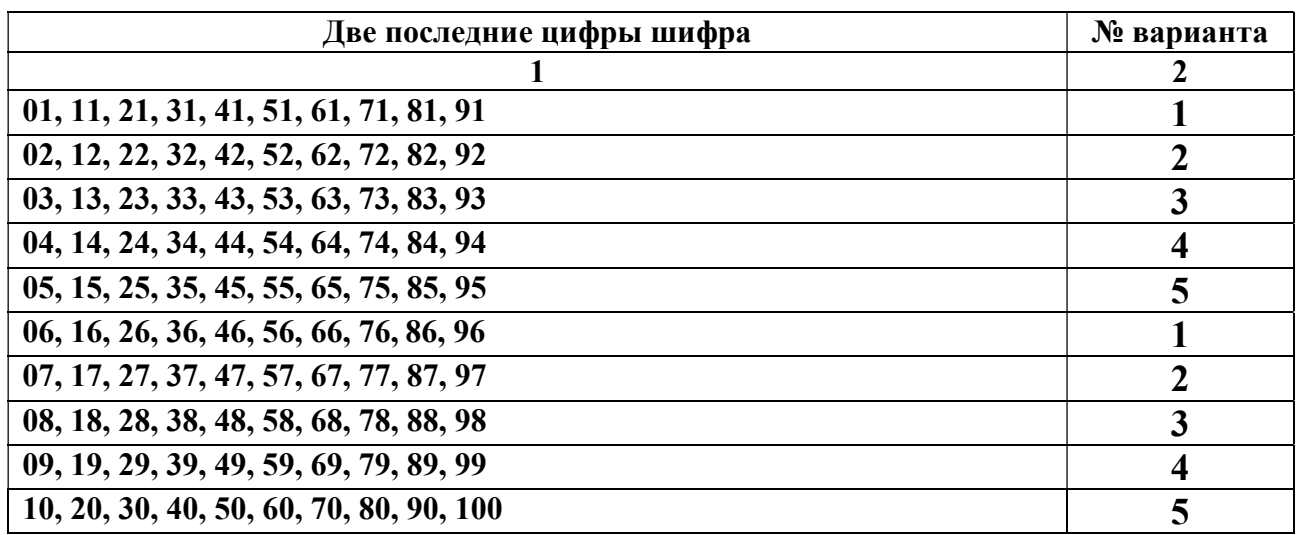

Таблица 2.3 – Исходные данные

Вариант №1

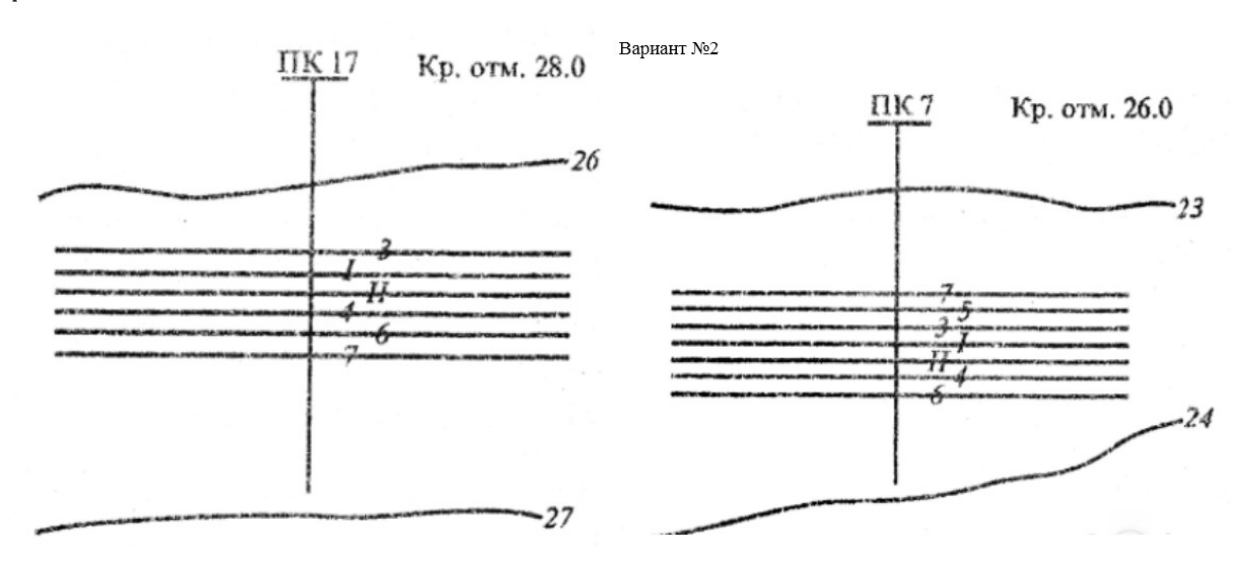

Вариант №3

Вариант 4

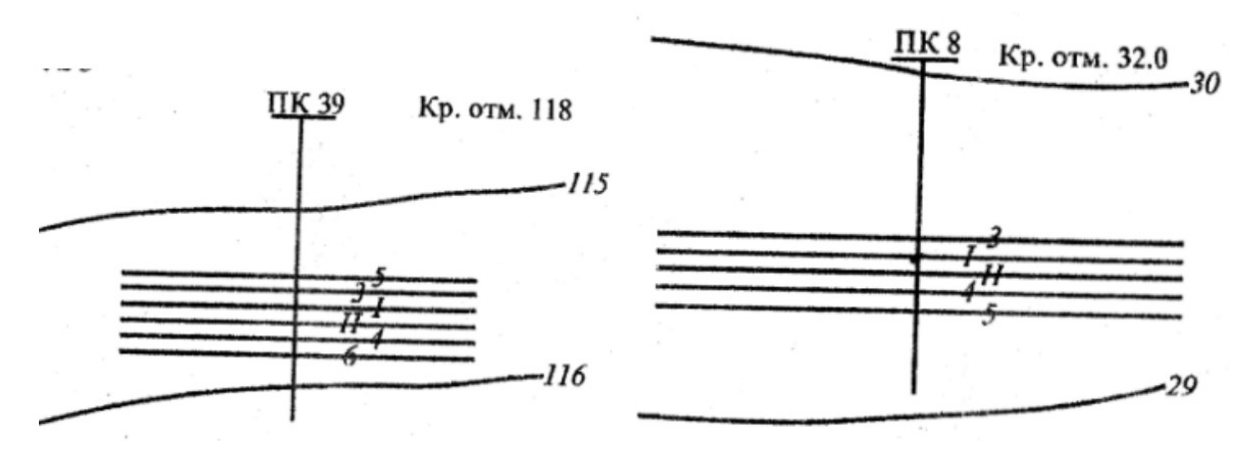

Вариант №5

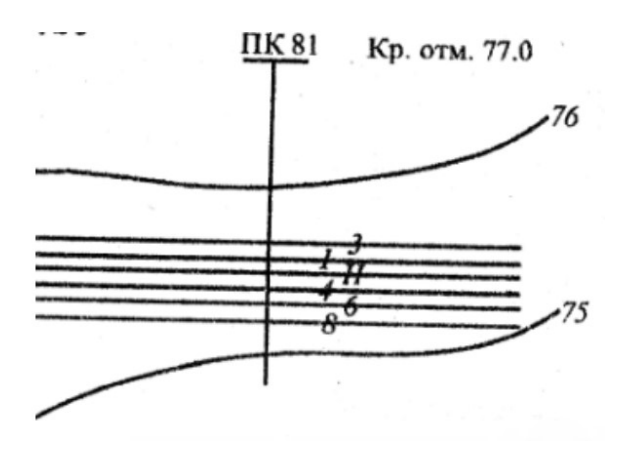

## Методические указания по выполнению практического занятия№2

## Подготовка к практическому занятию №2

1 Повторить темы: «Назначение земляного полотна. Грунты», «Поперечные профили. Водоотводные сооружения», «Деформация и разрушения».

2 Подготовить миллиметровую бумагу формат А3 и вычертить сетку поперечного профиля (См. рис.2.1).

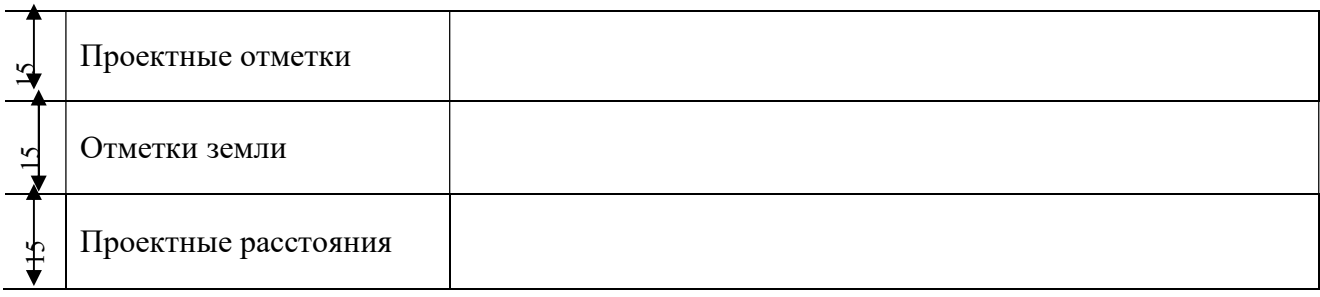

Рисунок 2.1 – Сетка поперечного профиля

# Порядок выполнения практического занятия №2

1 На плане местности (См. исходные данные по варианту задания) наметить три вспомогательные точки:  $T_1, T_2, T_3$  на расстоянии 15 метров от оси крайнего верхнего, крайнего нижнего пути и на оси I главного пути.

2 Определить отметки земли в данных точках и данные записать в таблицу 2.1.

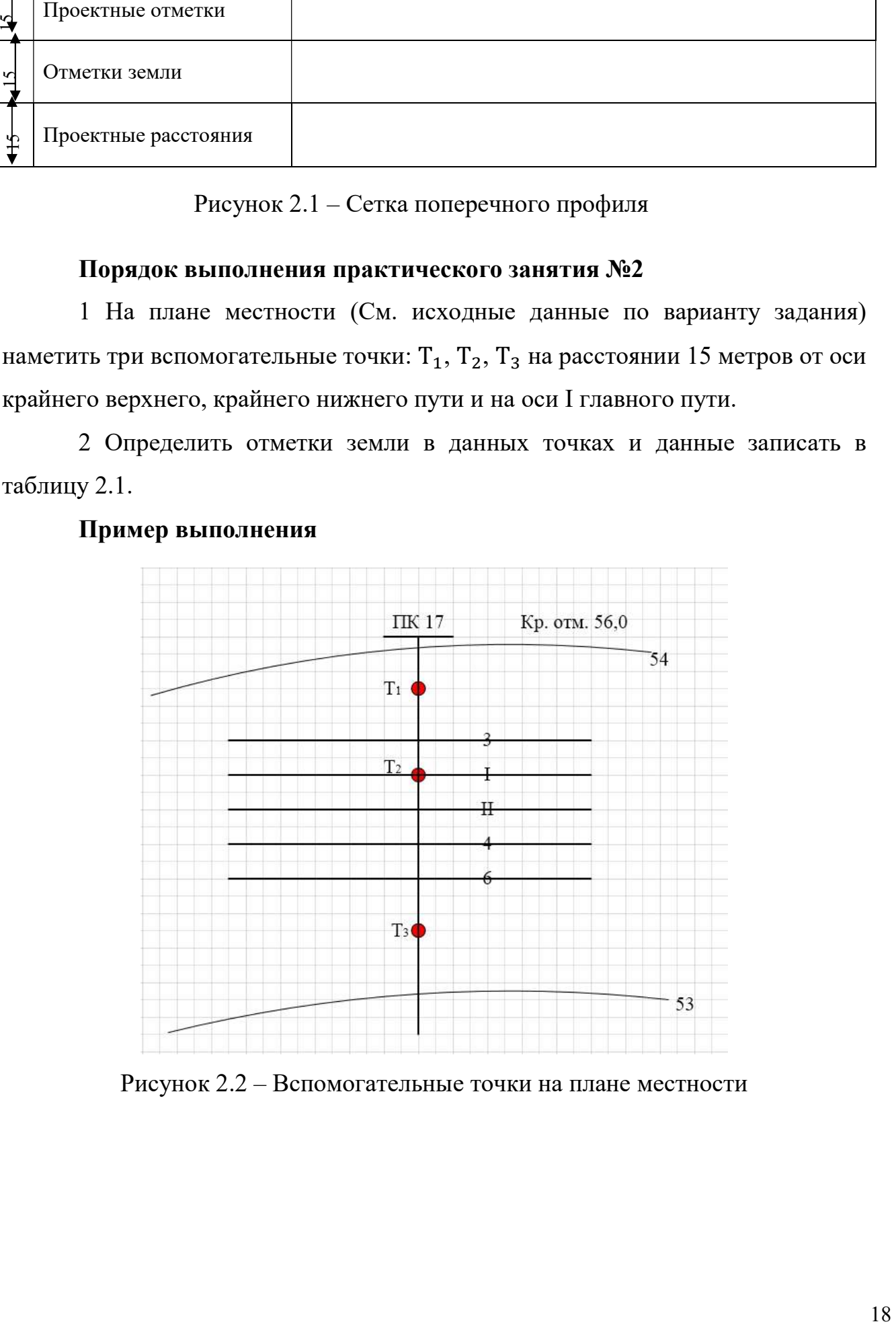

## Пример выполнения

Рисунок 2.2 – Вспомогательные точки на плане местности

Отметки земли рассчитаем методом интерполяции и записываем с точностью до сотых.

Таблица 2.4 – Отметки земли

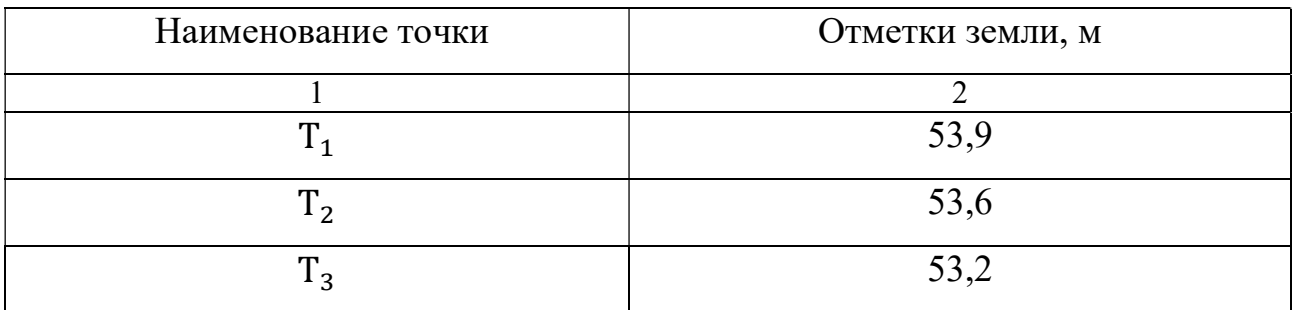

3 Определим проектные отметки земляного полотна, учитывая расстояние между смежными путями (См. табл. 2.5), и запишем их в таблицу 2.6.

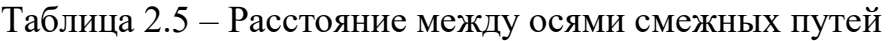

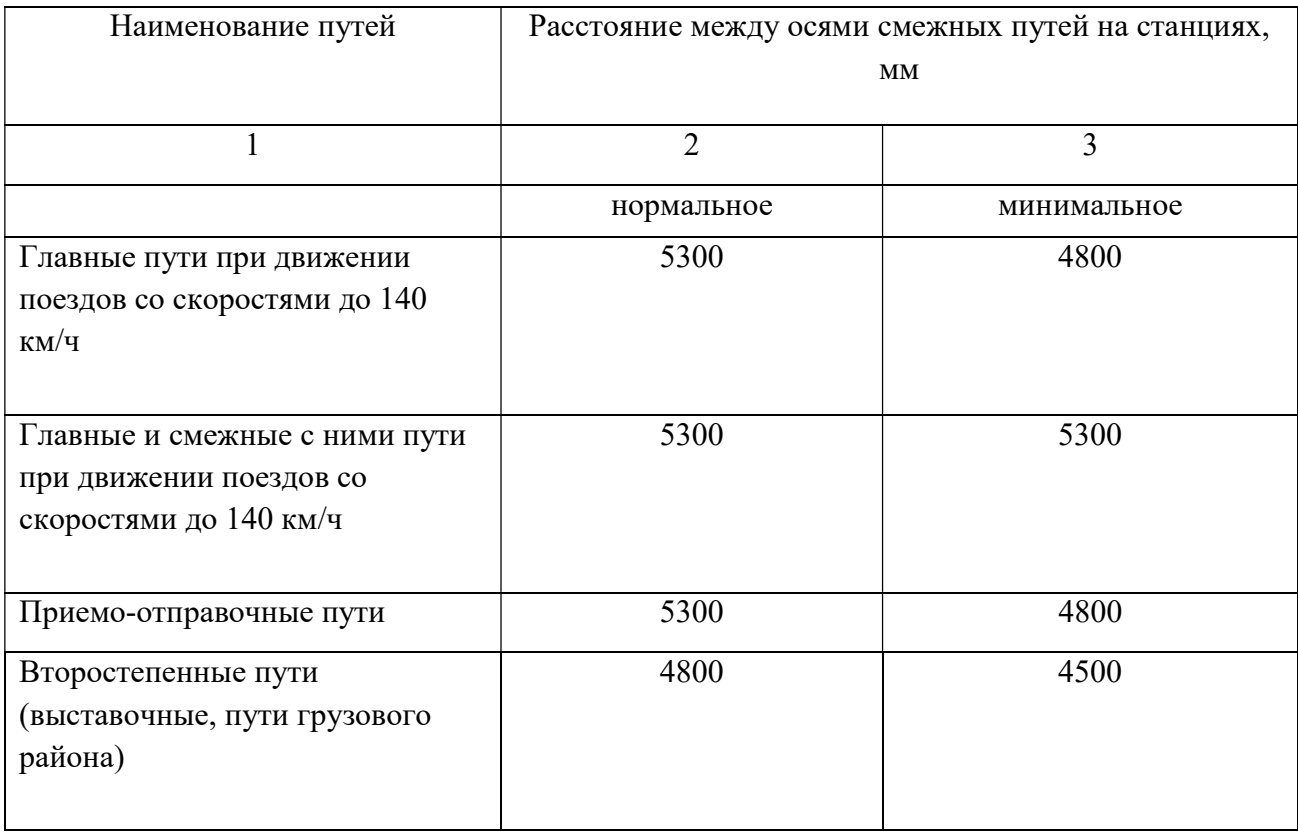

| Наименование точки | Проектная отметка пути |
|--------------------|------------------------|
|                    | $\mathcal{D}$          |
| $H_I$              | 56,0                   |
| $H_{II}$           | 56,0                   |
| $H_3$              | 55,89                  |
| $H_4$              | 55,85                  |
| $H_6$              | 55,74                  |

Таблица 2.2 – Отметки осей всех путей

4 Построим поперечный профиль земляного полотна на миллиметровой бумаге (См. рис. 2.3). Построение поперечного профиля обучающийся может выполнить в любой программе, предназначенной для черчения. Например, в графическом редакторе Microsoft Visio, в программе для черчения КОМПАС-3D или AutoCAD.

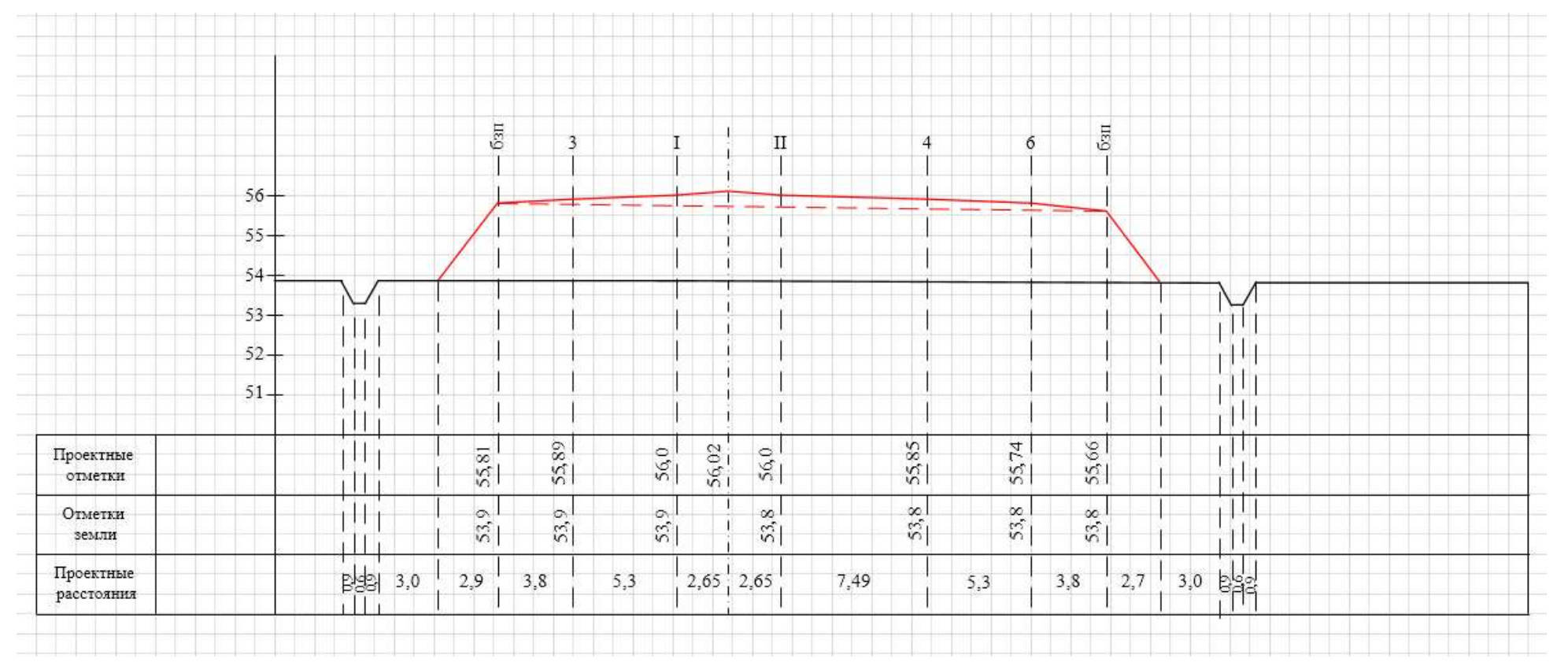

Рисунок 2.3 – Поперечный профиль земляного полотна на станции

## Практическое занятие № 3

Определение расстояний между центрами стрелочных переводов (по таблицам). Вычерчивание в масштабе 1:1000 стрелочных переводов при различном взаимном расположении их в горловинах станции

Цель: научиться определять расстояния между центрами стрелочных переводов и величины прямых вставок

Исходные данные:

В соответствии с вариантом

Требуется:

1 Описать назначение стрелочного перевода.

2 На основе исходных данных определить расстояние между центрами стрелочных переводов:

– при встречной укладке по одну сторону от основного пути;

– при встречной укладке по разные стороны от основного пути;

– при попутной укладке по разные стороны от основного пути;

– при укладке торцами крестовин.

3 Вычертить укладки в масштабе для каждой из схем.

4 Сделать вывод о проделанной работе.

Выполнение работы

1 Стрелочный перевод –

2 Определим расстояние между центрами стрелочных переводов при разных способах укладки стрелочных переводов в горлавинах станции.

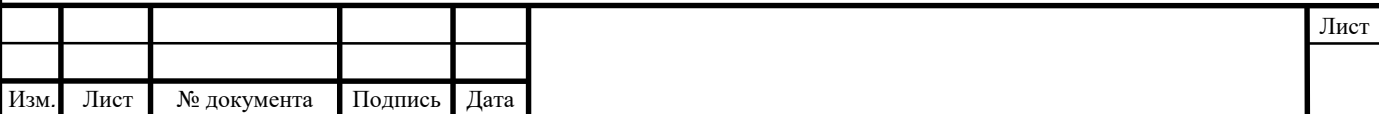

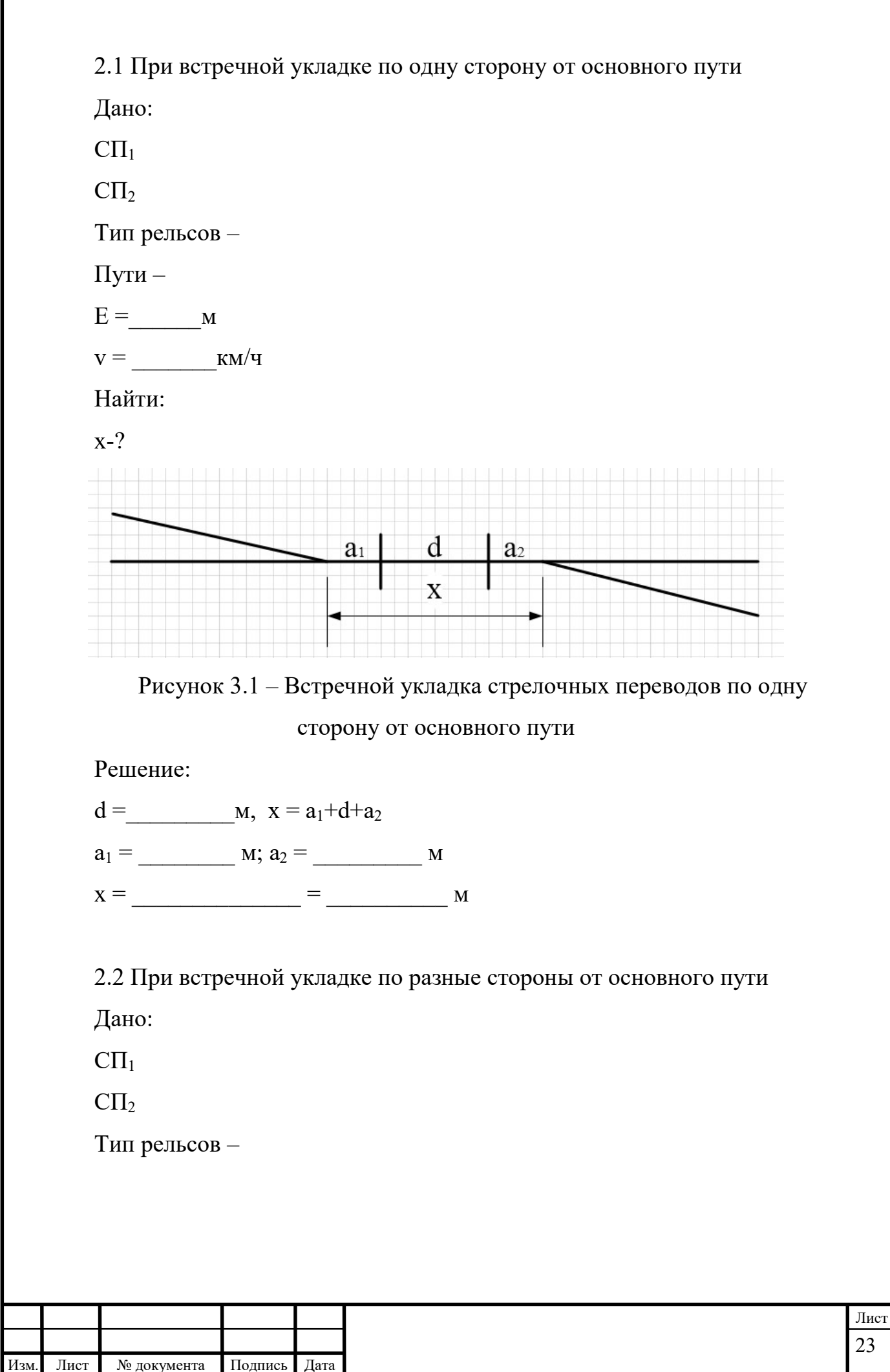

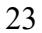

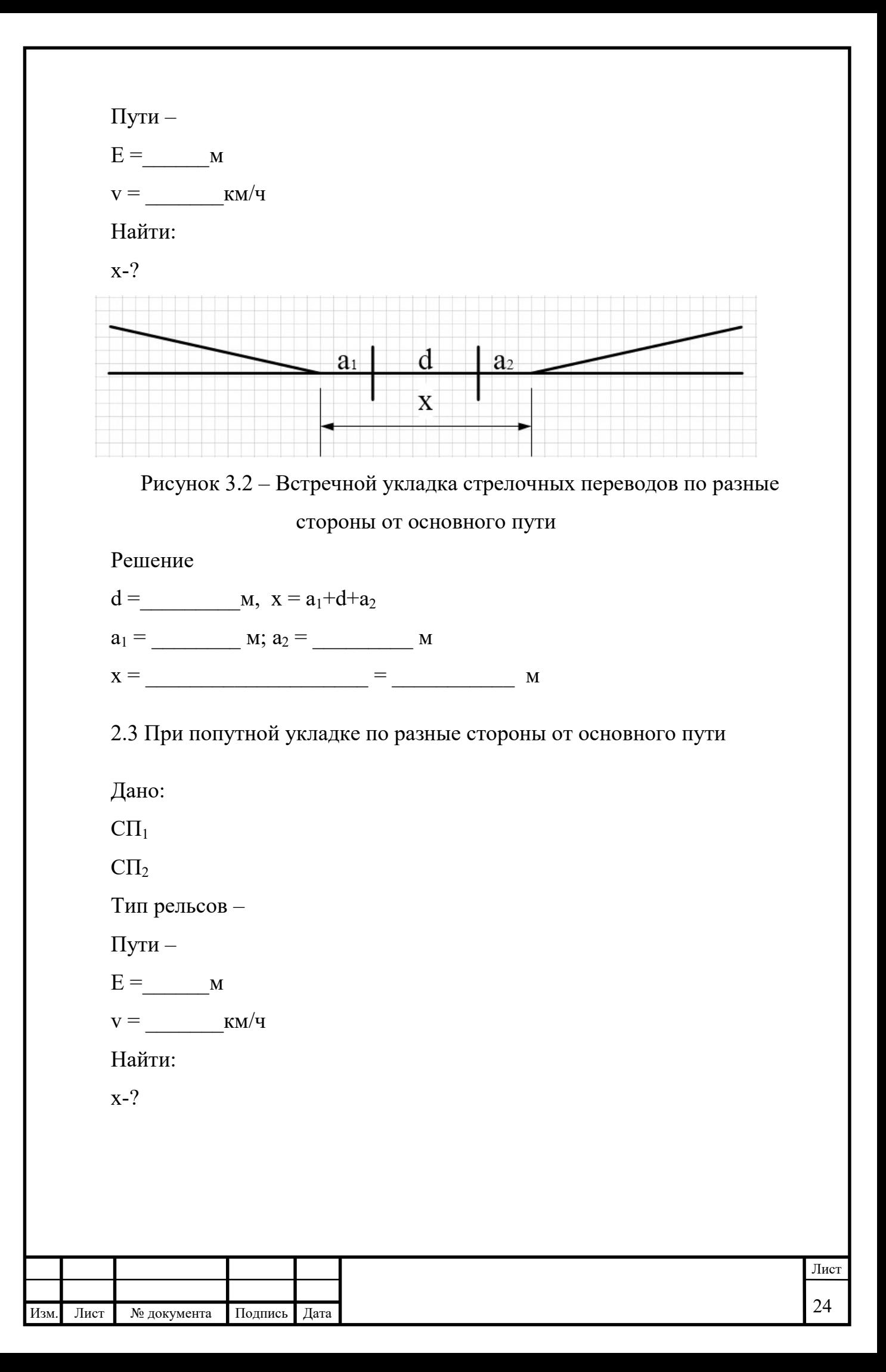

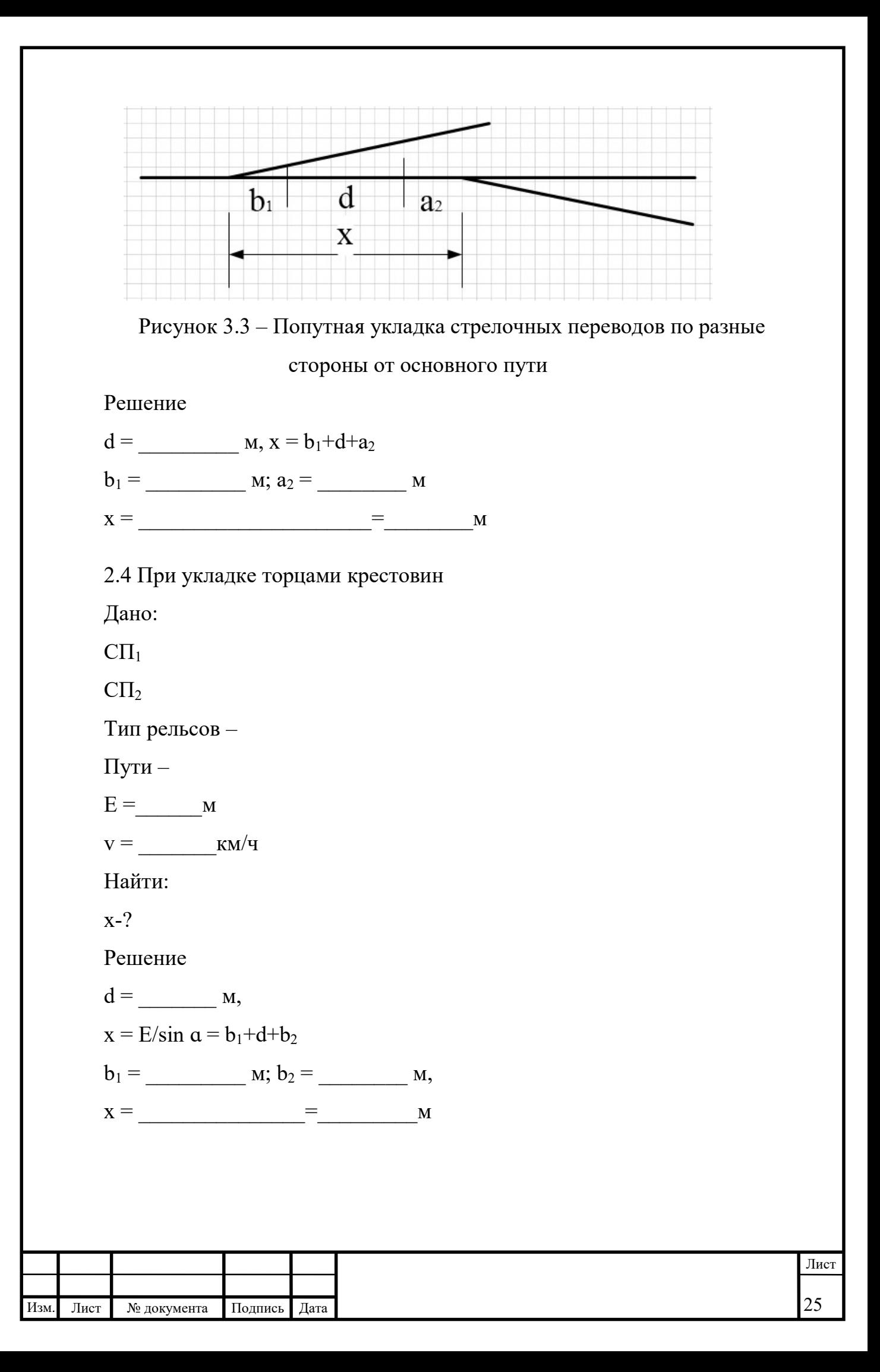

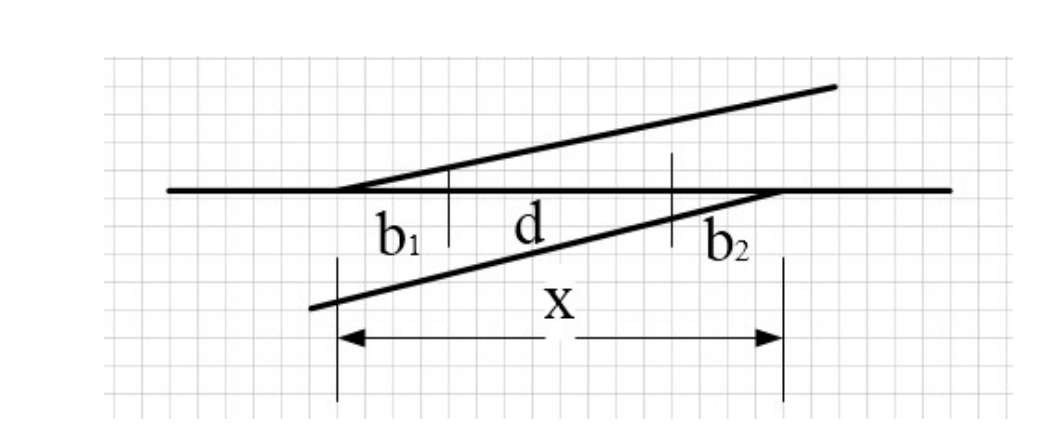

Рисунок 3.4 – Укладка стрелочных переводов торцами крестовин

3 Вычертим каждую укладку в масштабе 1:1000 (1 см – 10 м) на миллиметровой бумаге.

Так как марка крестовины стрелочного перевода является функцией  $\tan \alpha$ , то для масштабной укладки необходимо отложить в прямом направлении количество равных частей указанное в знаменателе и по перпендикуляру одну часть. Начальную и конечную точки соединить. Угол, который образовался в процессе построения называется углом крестовины.

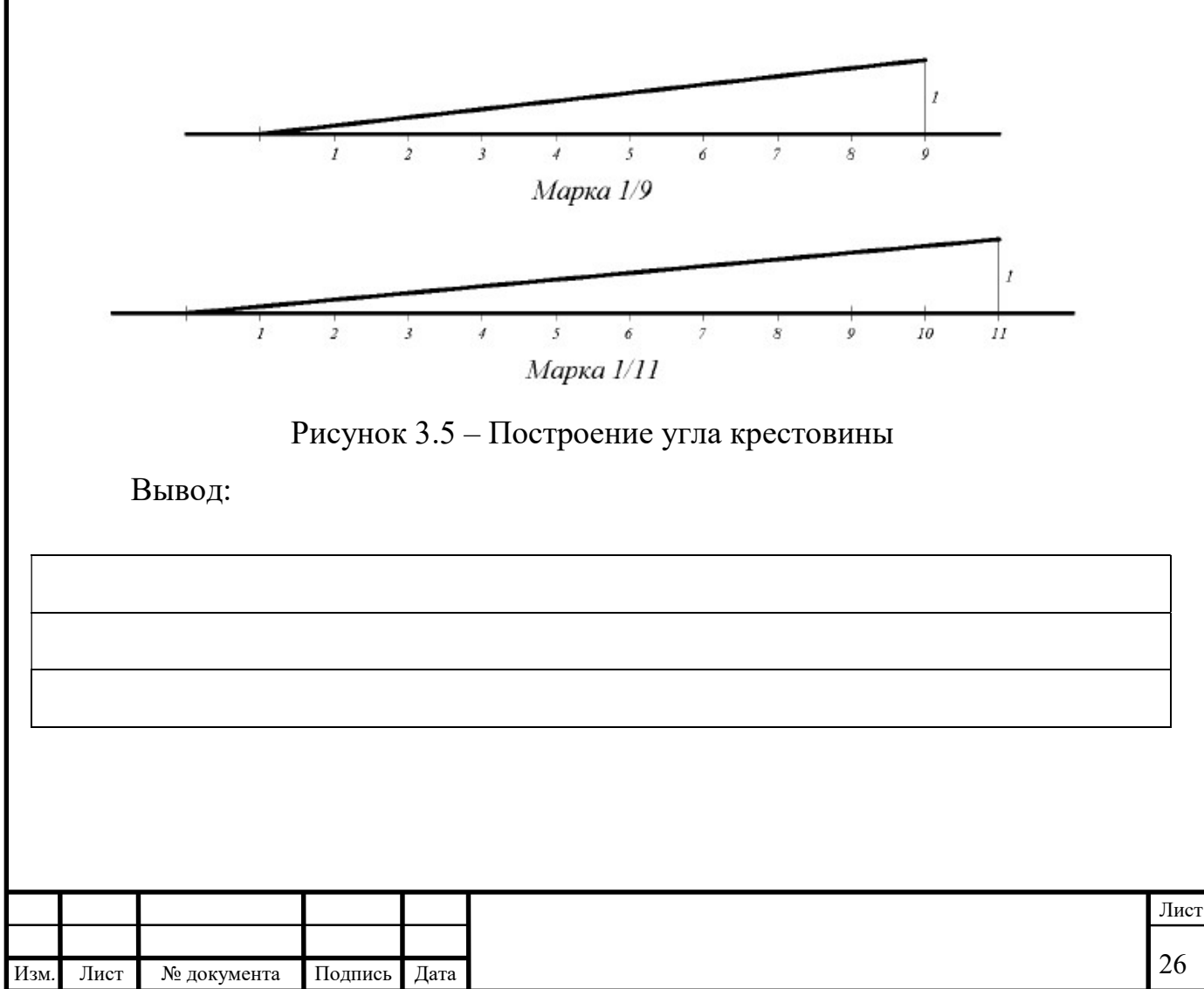

## Исходные данные к практическому занятию №3

Номер варианта задания и исходные данные выбирается студентом по таблице 3.1 и 3.2 соответственно.

### Таблица 3.1 – Номер варианта

| Две последние цифры шифра               | № варианта       |
|-----------------------------------------|------------------|
|                                         | 2                |
| 01, 11, 21, 31, 41, 51, 61, 71, 81, 91  |                  |
| 02, 12, 22, 32, 42, 52, 62, 72, 82, 92  | $\overline{2}$   |
| 03, 13, 23, 33, 43, 53, 63, 73, 83, 93  | 3                |
| 04, 14, 24, 34, 44, 54, 64, 74, 84, 94  | 4                |
| 05, 15, 25, 35, 45, 55, 65, 75, 85, 95  | 5                |
| 06, 16, 26, 36, 46, 56, 66, 76, 86, 96  |                  |
| 07, 17, 27, 37, 47, 57, 67, 77, 87, 97  | $\mathbf{2}$     |
| 08, 18, 28, 38, 48, 58, 68, 78, 88, 98  | 3                |
| 09, 19, 29, 39, 49, 59, 69, 79, 89, 99  | $\boldsymbol{4}$ |
| 10, 20, 30, 40, 50, 60, 70, 80, 90, 100 | 5                |

Таблица 3.1 – Исходные данные

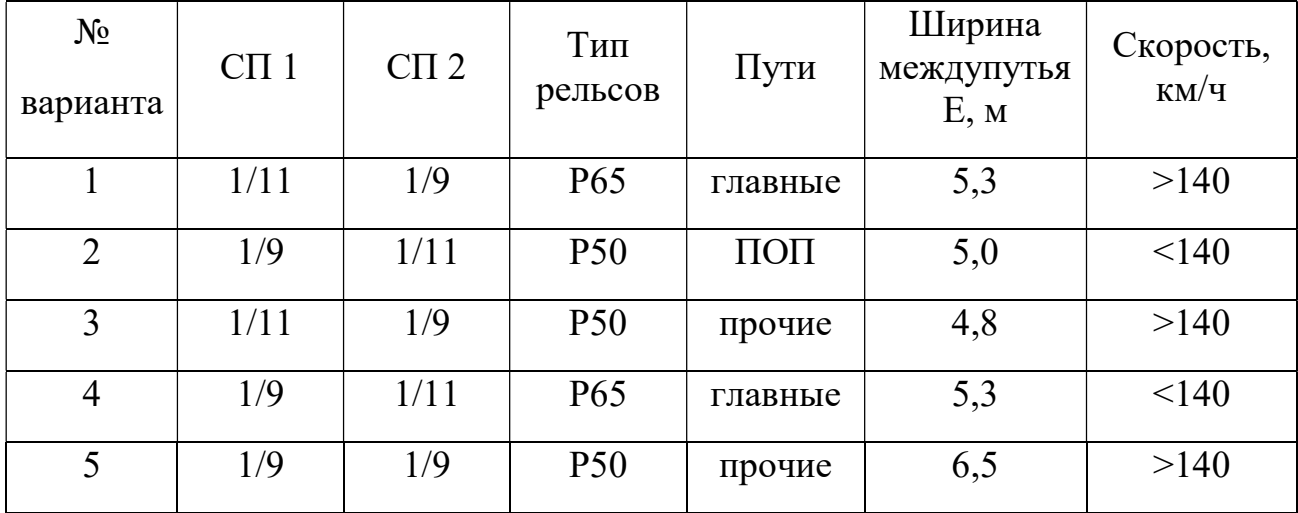

### Подготовка к практическому занятию №3

1 Повторить темы: «Назначение и разновидность», «Основные части обыкновенного стрелочного перевода», «Геометрические элементы стрелочного перевода. Взаимное расположение стрелочных переводов».

2 Подготовить миллиметровую бумагу формат А3.

## Порядок выполнения практического занятия №3

1 Стрелочный перевод – устройство для перевода подвижного состава с одного пути на другой.

2 Определим расстояния между центрами стрелочных переводов.

Расчетную формулу для определения расстояния между центрами стрелочных переводов выбираем в зависимости от взаимного расположения стрелочных переводов, а величину прямой вставки принимаем по таблице 3.2, основные размеры обыкновенного стрелочного перевода принимаем по таблице 3.3.

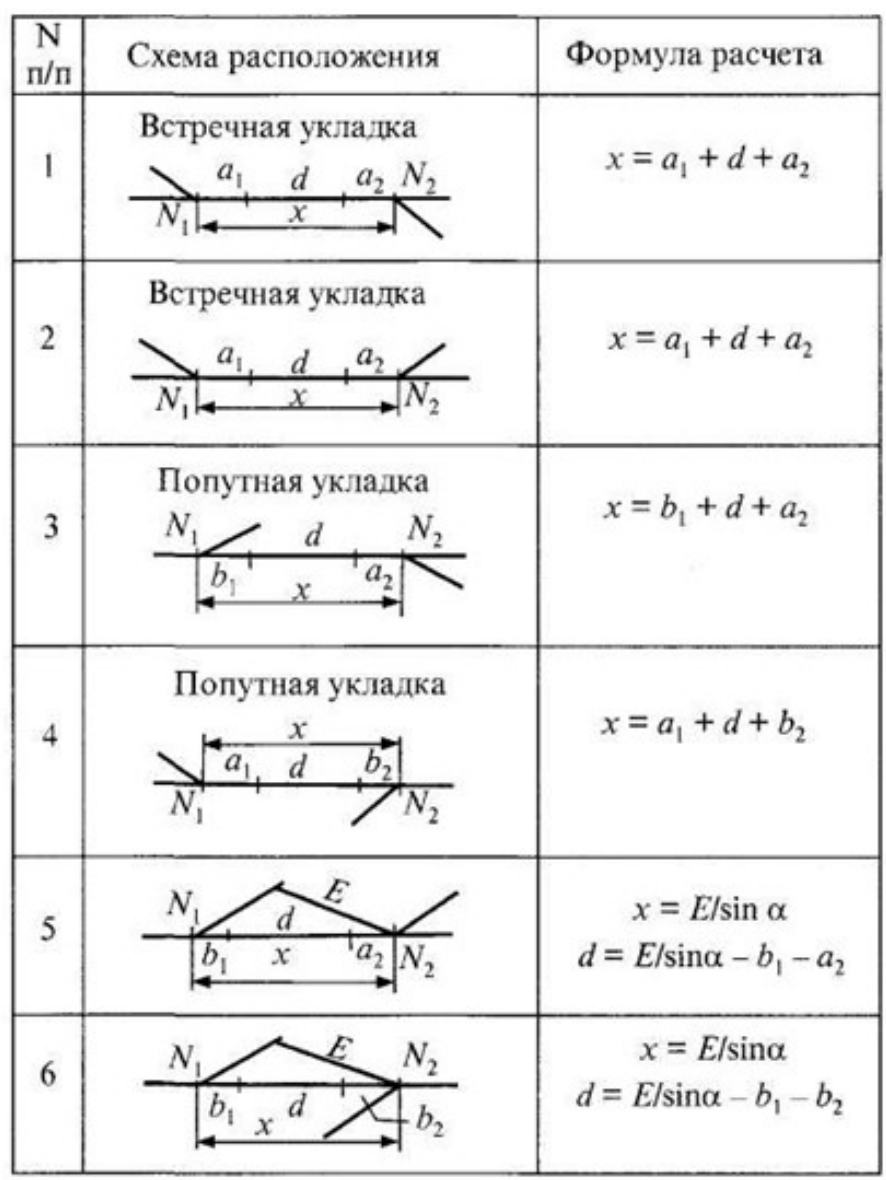

| Взаимное<br>расположение<br>$C\Pi$ | Расчетные формулы                                     | Величина вставки d, м |      |                |                               |  |  |
|------------------------------------|-------------------------------------------------------|-----------------------|------|----------------|-------------------------------|--|--|
|                                    |                                                       | Главные<br>пути       | ПОП  | Прочие<br>пути | Главные при<br>$v > 140$ KM/4 |  |  |
| Встречная<br>укладка               | $x = a_1 + d + a_2$                                   | 12,5                  | 12,5 | 6,25           | 25                            |  |  |
| Встречная<br>укладка               | $x = a_1 + d + a_2$                                   | 12,5                  | 12,5 | 6,25           | 25                            |  |  |
| Попутная<br>укладка                | $x = b_1 + d + a_2$                                   | 12,5                  | 6,25 | 4,50           | 25                            |  |  |
| Укладка<br>торцами<br>крестовин    | $x = E/\sin \alpha$<br>$d = E/\sin\alpha - b_1 - a_2$ | 12,5                  | 12,5 | 6,25           |                               |  |  |
| Укладка<br>торцами<br>крестовин    | $x = E/\sin \alpha$<br>$d = E/\sin\alpha - b_1 - b_2$ | 12,5                  | 12,5 | 6,25           |                               |  |  |

Таблица 3.2 – Величина прямой вставки

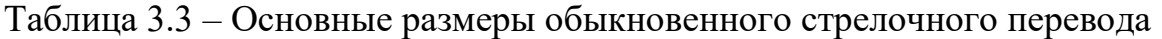

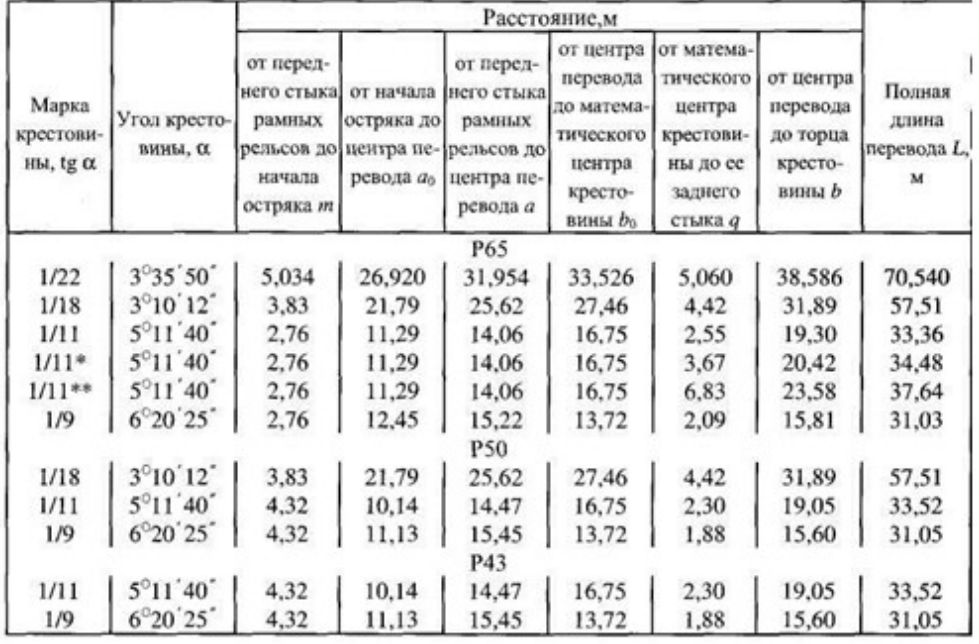

\* Стрелочный перевод для скоростного движения до 160 км/ч.<br>\*\* Крестовина с подвижными элементами.

## Пример выполнения

При встречной укладке по одну сторону от основного пути

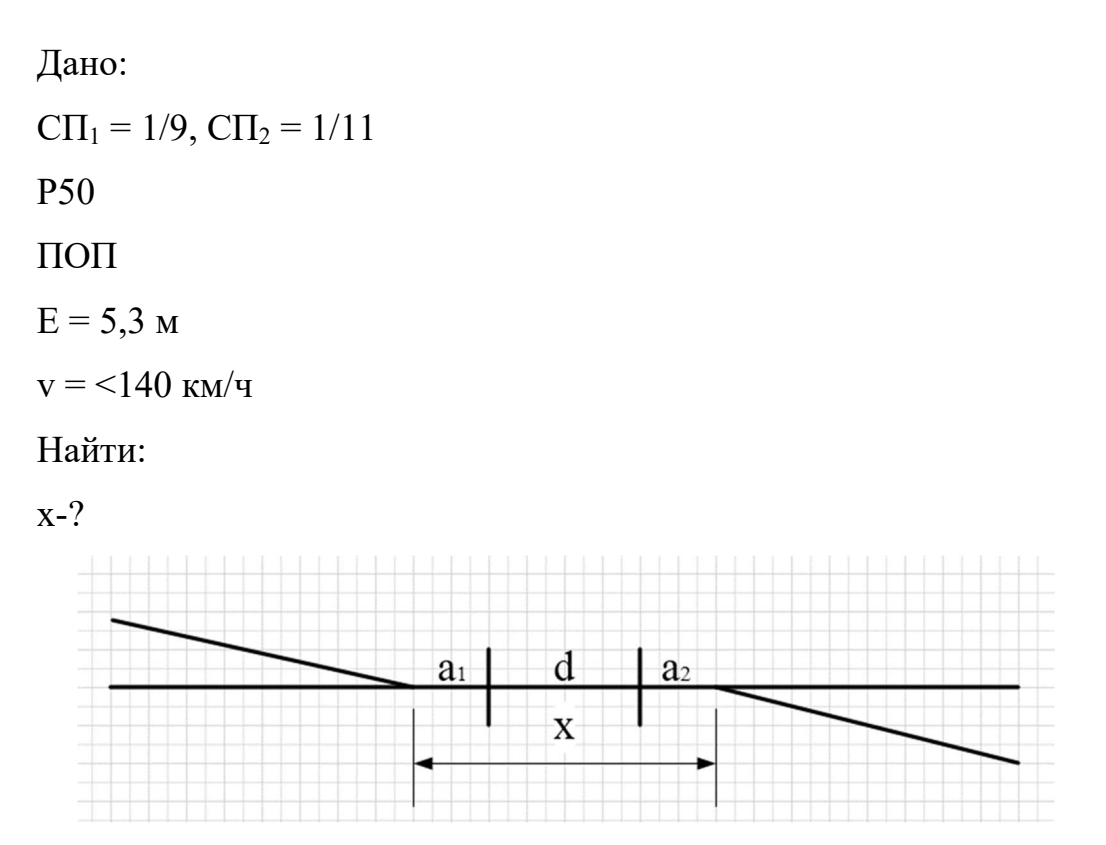

Рисунок 3.6 – Встречной укладка стрелочных переводов по разные

стороны от основного пути

Решение:

 $d = 12,5$  м (принимаем по таблице 3.2)

 $x = a_1 + d + a_2$ 

 $a_1 = 15,45$  м;  $a_2 = 14,47$  м (принимаем по таблице 3.3)

 $x = 15,45+12,5+14,47 = 42,42$  M

3 Вычертим укладку в масштабе 1:1000.

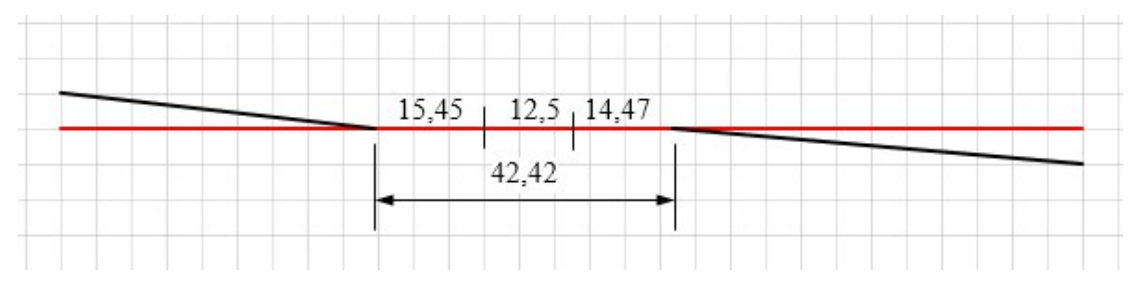

Рисунок 3.7 – Встречной укладка стрелочных переводов по разные стороны от основного пути в масштабе 1:1000

# Практическое занятие № 4

Определение расстояний до предельных столбиков и сигналов

Цель: научиться определять расстояния от центров стрелочных переводов до предельных столбиков и сигналов

Исходные данные:

Дана схема немасштабной промежуточной станции (в соответствии с вариантом)

Требуется:

1 Вычертить немасштабную схему станции:

- расстояния между осями путей 1 см;

- длина съездов 2,5 см;

- длина конечного соединения 2,5 см;

- расстояние от ЦП до ПС 1 см;

- длина самого короткого ПОП – 15 см;

- расстояние между ЦП – 1,5 - 2 см;

- марка крестовины на главных – 1/11; на ПОП и остальных – 1/9.

2 Определить направление движения.

3 Указать на схеме станции места установки ПС и сигналов с выносом размеров.

Выполнение работы

1 Вычертим немасштабную схему станции

2 Определим направление движения.

На сети железных дорог РФ принято движение поездов с Севера на Юг и с Востока на Запад считать нечетным, а с Юга на Север и с Запада на Восток четным.

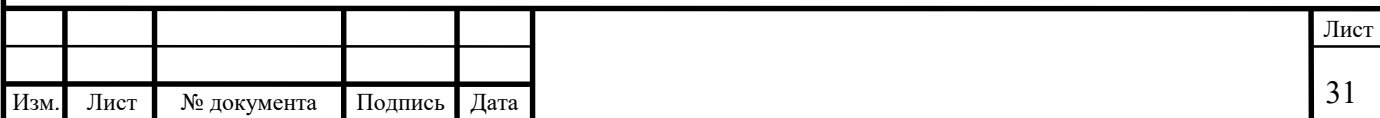

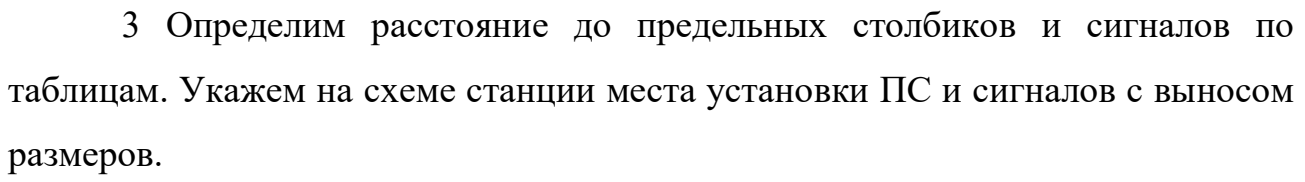

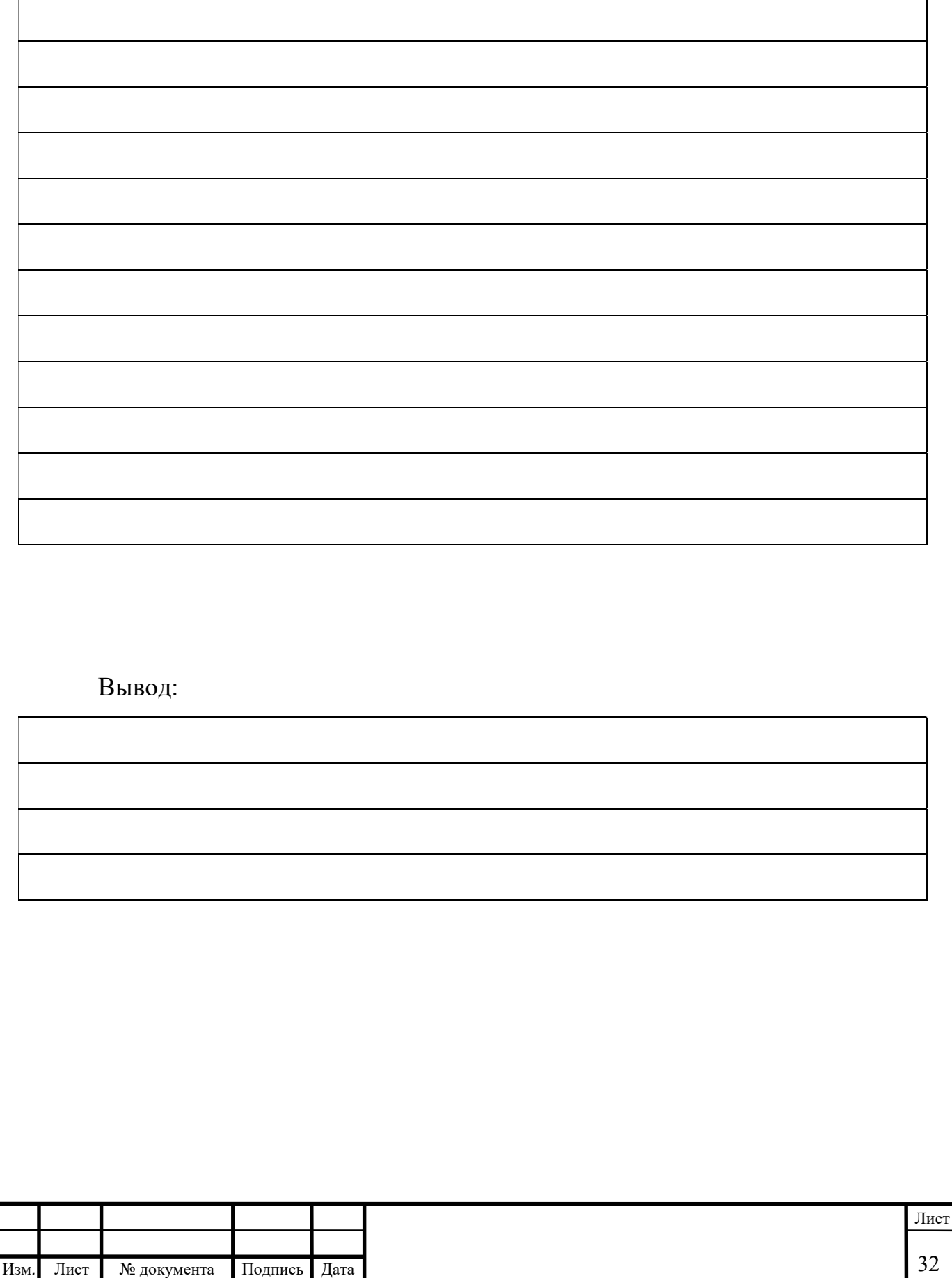

# Исходные данные к практическому занятию №4

Номер варианта задания выбирается студентом по таблице 4.1 и 4.2.

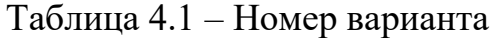

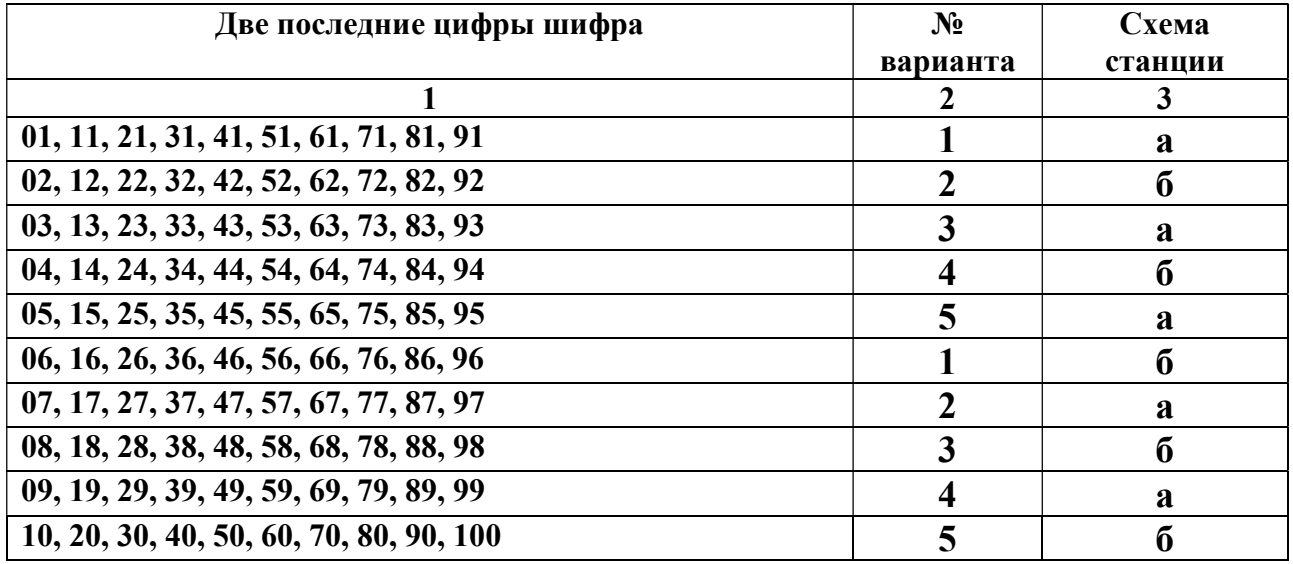

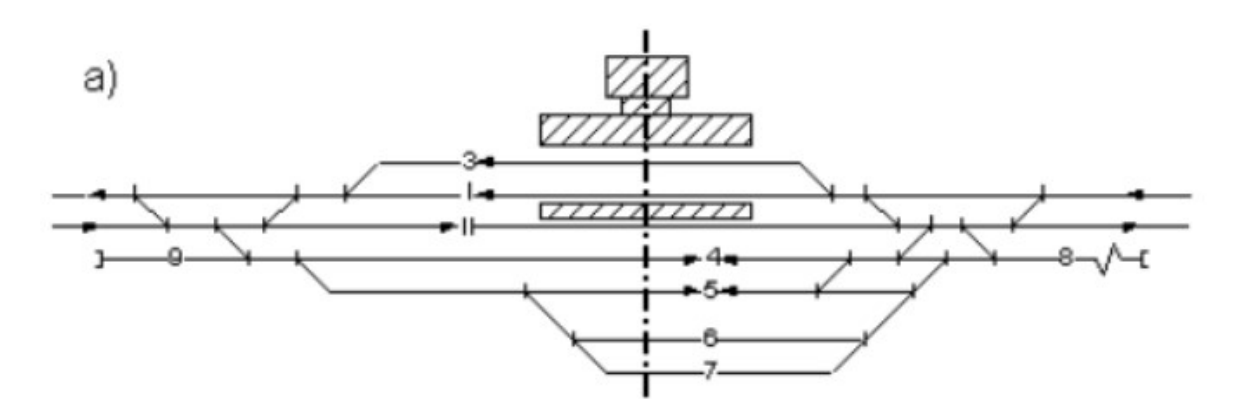

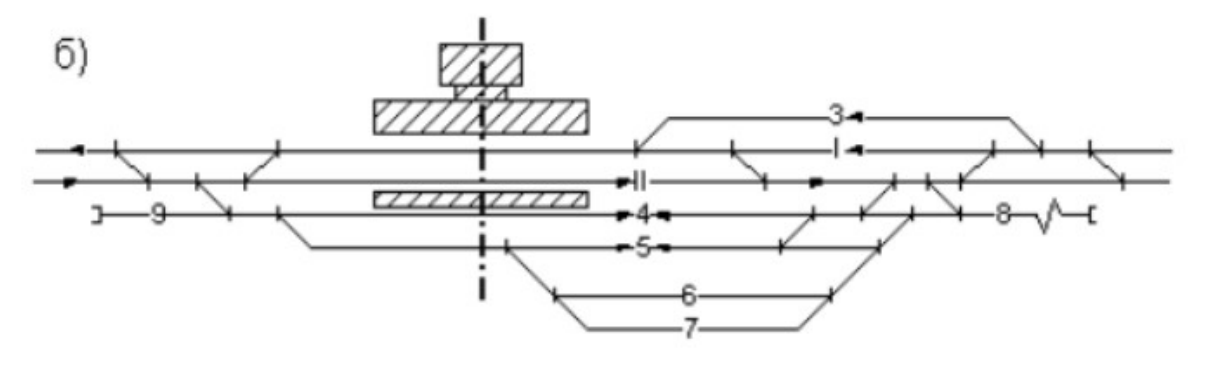

| $N_2$<br>варианта | Вид тяги      | Марка<br>крестовины<br>1/11 | Марка<br>крестовины<br>1/9 | Ширина<br>междупутья, м       | Ширина<br>междупутья, м<br>(остальные<br>пути) |  |
|-------------------|---------------|-----------------------------|----------------------------|-------------------------------|------------------------------------------------|--|
|                   |               | Радиус<br>кривой, м         | Радиус<br>кривой, м        | (главные и<br>$\Pi$ O $\Pi$ ) |                                                |  |
|                   | Тепловозная   | 300                         | 200                        | 5,3                           | 4,8                                            |  |
| $\overline{2}$    | Электровозная | 400                         | 250                        | 5,3                           | 4,8                                            |  |
| 3                 | Тепловозная   | 500                         | 400                        | 5,3                           | 4,8                                            |  |
| $\overline{4}$    | Электровозная | 300                         | 300                        | 5,3                           | 4,8                                            |  |
| 5                 | Тепловозная   | 400                         | 300                        | 5,3                           | 4,8                                            |  |

Таблица 4.2 – Исходные данные

#### Подготовка к практическому занятию №4

1 Повторить тему: «Предельные столбики и сигналы. Места установки сигналов».

2 Подготовить миллиметровую бумагу формат А3.

# Порядок выполнения практического занятия №4

1 Вычертить немасштабную схему станции в соответствии с заданием.

2 Определим направление движения.

На сети железных дорог РФ принято движение поездов с Севера на Юг и с Востока на Запад считать нечетным, а с Юга на Север и с Запада на Восток четным.

3 Определим расстояние до предельных столбиков и сигналов по таблицам. Укажем на схеме станции места установки ПС и сигналов с выносом размеров.

Предельные столбики устанавливаются посередине междупутья, где расстояние между расходящимися осями путей равно 4,10 м.

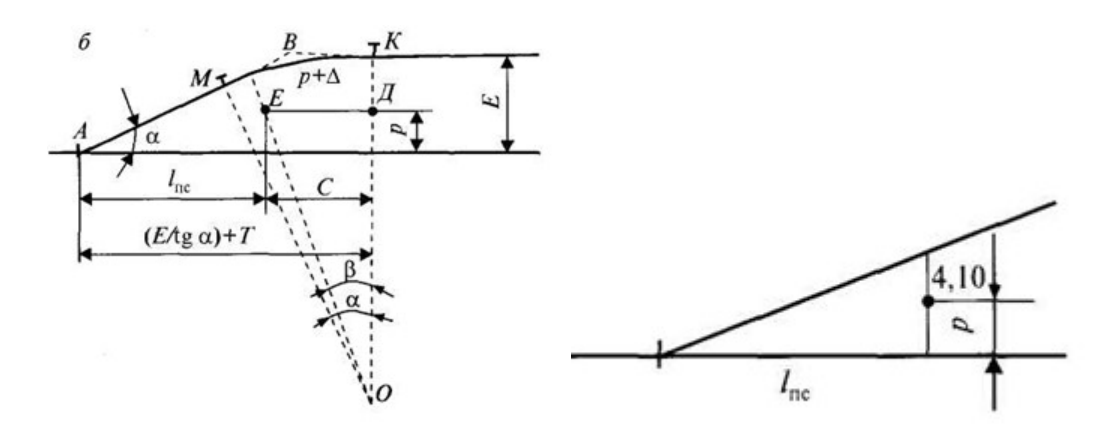

Рисунок 4.1 – Схемы установки предельных столбиков

Для определения расстояния до предельных столбиков применяются готовые таблицы расстояний в зависимости от марки крестовины, ширины междупутья и радиуса кривой.

Расстояние от центра стрелочного перевода до предельного столбика I<sub>пр</sub> (м) для приемо-отправочных путей, оборудованных рельсовыми цепями

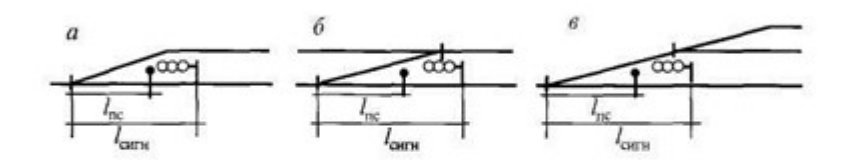

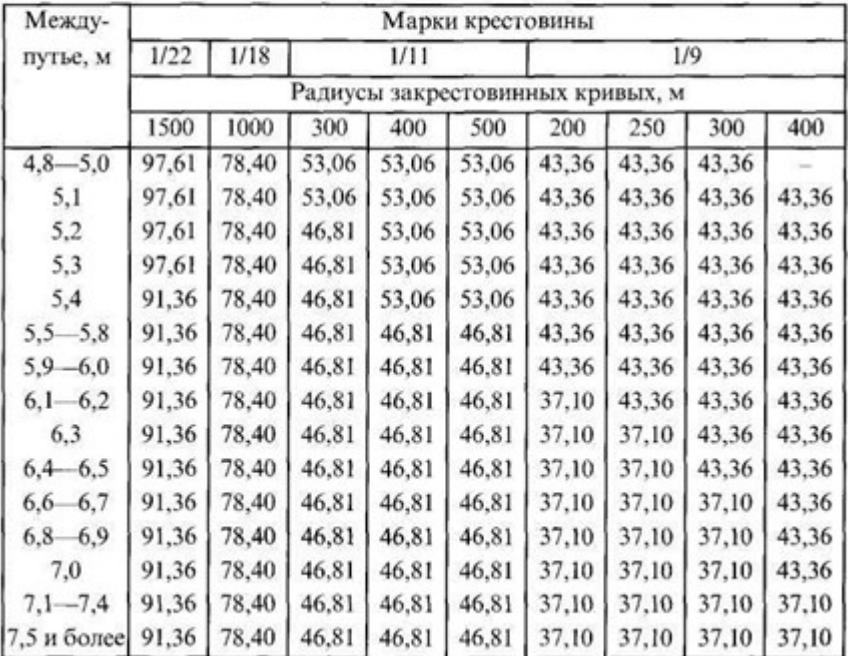

### Например

Расстояние от центра СП до предельного столбика при ширине междупутья 5,3 м и R = 300 м марки крестовины  $1/11$ :  $l_{\text{nc}} = 46,81$  м, марки крестовины 1/9:  $l_{\text{nc}} = 43,36$  м.

Входные сигналы устанавливаются на расстоянии не менее 50 м при тепловозной тяге и не менее 300 м при электровозной тяге от начала остряков, если первый стрелочный перевод противошерстный; если первый стрелочный перевод пошерстный, то сигнал устанавливается от предельного столбика на расстоянии не менее 50 м при тепловозной тяге и не менее 300 м при электровозной тяге.

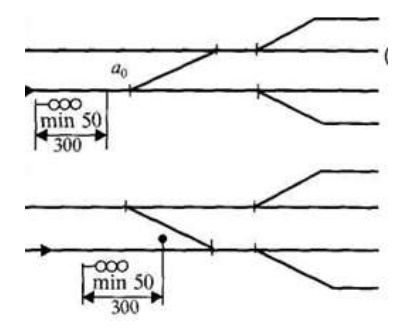

Рисунок 4.2 – Установка входных сигналов

Выходные сигналы имеют три случая установки

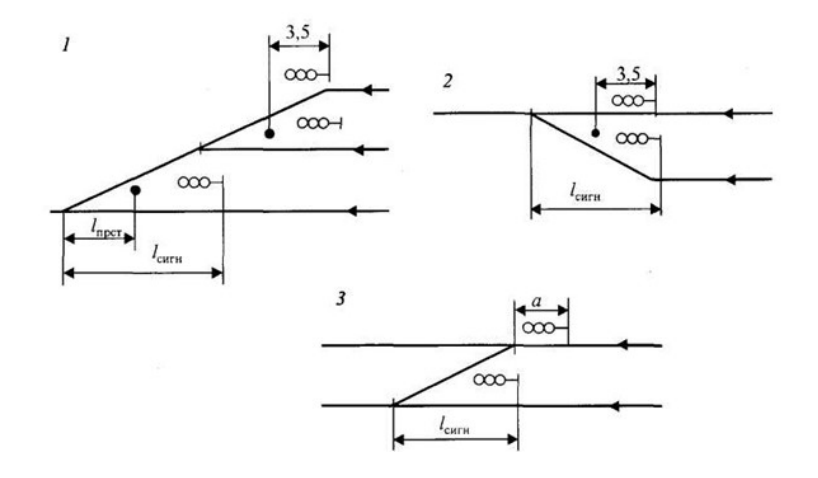

Рисунок 4.3 – Установка выходных сигналов

## Расстояние до сигнала определяется по таблицам.

| Между-<br>путье, м | Марки крестовины                 |      |     |      |         |     |     |     |     |
|--------------------|----------------------------------|------|-----|------|---------|-----|-----|-----|-----|
|                    | 1/22                             | 1/18 |     | 1/11 |         |     |     | 1/9 |     |
|                    | Радиусы закрестовинных кривых, м |      |     |      |         |     |     |     |     |
|                    | 1500                             | 1000 | 300 | 400  | 500     | 200 | 250 | 300 | 400 |
| 1                  | 2                                | 3    | 4   | 5    | 6       | 7   | 8   | 9   | 10  |
| 5,2                | -                                | 137  | 81  | 85   | 90      | 68  | 71  | 74  | 79  |
| 5.3                | 136                              | 113  | 72  | 74   | 76      | 60  | 62  | 65  | 68  |
| 5.4                | 130                              | 107  | 67  | 69   | 71      | 57  | 58  | 59  | 62  |
| 5,5                | 127                              | 105  | 64  | 66   | 69<br>s | 54  | 55  | 56  | 59  |
| 5,6                | 124                              | 102  | 63  | 65   | 67      | 53  | 53  | 55  | 57  |
| 5,7                | 122                              | 101  | 62  | 63   | 65      | 52  | 52  | 53  | 56  |
| 5.8                | 121                              | 99   | 61  | 62   | 64      | 51  | 52  | 52  | 55  |
| 5.9                | 119                              | 98   | 60  | 62   | 63      | 50  | 51  | 52  | 54  |
| 6,0                | 118                              | 98   | 60  | 61   | 62      | 50  | 50  | 51  | 53  |
| 6,2                | 117                              | 96   | 59  | 60   | 61      | 49  | 50  | 50  | 52  |
| 6,3                | 116                              | 96   | 59  | 60   | 61      | 49  | 49  | 50  | 51  |
| 6,4                | 116                              | 96   | 59  | 59   | 60      | 49  | 49  | 49  | 51  |
| 6,5                | 116                              | 95   | 59  | 59   | 60      | 49  | 49  | 49  | 50  |
| $6,6 - 6,7$        | 116                              | 95   | 58  | 59   | 59      | 49  | 49  | 49  | 50  |
| 6.8                | 115                              | 94   | 58  | 59   | 59      | 48  | 49  | 49  | 49  |

Расстояние  $l_{\text{cs}}$  от центра стрелочного перевода до светофора на железобетонной или металлической мачте

Пример расстановки сигналов и предельных столбиков на рисунке 4.4.

На схеме необходимо указать расстояния до элементов для варианта задания.

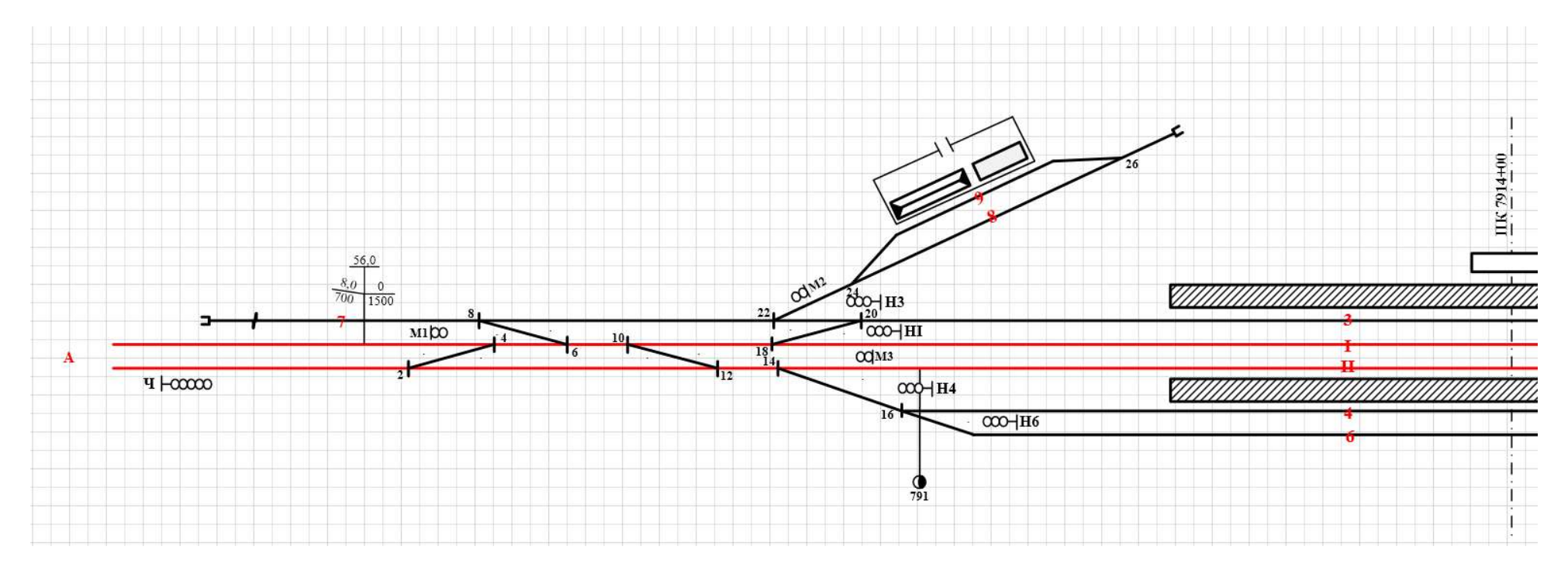

Рисунок 4.4 – Расстановка сигналов и предельных столбиков

# Практическое занятие № 5

Определение полной и полезной длины станционных путей

 Цель: научиться определять полную и полезную длину станционных путей

Исходные данные

Дана схема станции (ПЗ №4)

Требуется

1 Вычертить немасштабную схему станции

2 Определить полную длину каждого пути станции

3 Определить полезную длину каждого пути станции

Выполнение работы

1 Вычертили немасштабную схему станции

2 Полная длина –

3 Полезная длина –

Вывод:

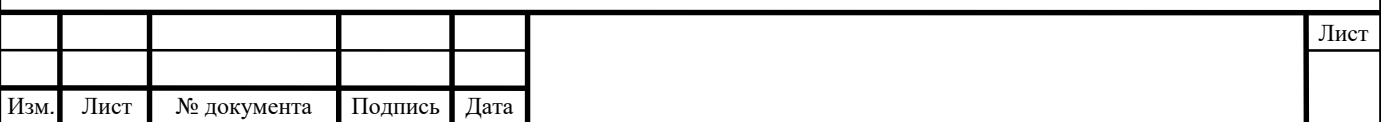

### Исходные данные к практическому занятию №5

Номер варианта задания выбирается студентом по таблице 4.1 практического занятия №4

#### Подготовка к практическому занятию №5

1 Повторить тему: «Виды и назначение путей. Расположение их в плане и профиле», «Стандартные полезные длины приемоотправочных путей».

2 Подготовить миллиметровую бумагу формат А3.

#### Порядок выполнения практического занятия №5

1 Вычертить немасштабную схему станции в соответствии с заданием.

2 Дать определение полной длины путей.

3 Дать определение полезной длины путей.

Различают полную и полезную длину станционных путей.

Полная длина сквозного пути измеряется между остряками ведущих на него стрелочных переводов. Полная длина тупиковых путей измеряется между остряками стрелочных переводов, ведущих на этот путь, и упором.

Полезная длина путей — часть полной длины, на которой устанавливается подвижной состав, не нарушая безопасности движения по соседним путям. Полезная длина путей может ограничиваться предельными столбиками, выходными или маневровыми сигналами, стрелочными переводами, упорами. Для путей, имеющих выходные сигналы для отправления поездов в нечетном и четном направлении, полезная длина путей определяется отдельно для каждого направления движения.

# Практическое занятие № 6

Нумерация путей, стрелочных переводов, сигналов.

Цель: научиться нумеровать пути стрелочные переводы и сигналы

Исходные данные

Дана схема станции (ПЗ №4)

Требуется

1 Вычертить немасштабную схему станции

2 Произвести нумерацию станционных путей

3 Пронумеровать стрелочные переводы и сигналы

Выполнение работы

1 Вычертили немасштабную схему станции

2 Выполним нумерацию станционных путей

3 Пронумеруем стрелочные переводы и сигналы

Вывод:

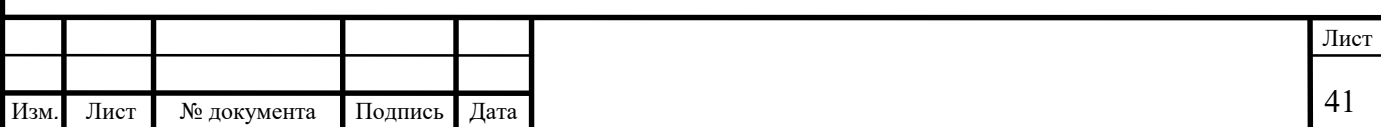

#### Исходные данные к практическому занятию №6

Номер варианта задания выбирается студентом по таблице 4.1 практического занятия №4

#### Подготовка к практическому занятию №6

1 Повторить тему: «Нумерация путей и стрелочных переводов».

2 Подготовить миллиметровую бумагу формат А3.

#### Порядок выполнения практического занятия №6

1 Вычертить немасштабную схему станции в соответствии с заданием.

2 Выполним нумерацию станционных путей, стрелочных переводов и сигналов.

На станции каждый путь, стрелочный перевод и сигнал имеет свой номер. Не допускается присваивать одинаковые номера путям в пределах одной станции, а на крупных станциях в пределах одного парка. Номера стрелочных переводов не должны повторяться в пределах одной станции. При нумерации следует руководствоваться следующими правилами.

Главные пути нумеруют римскими цифрами в зависимости от направления движения: на двухпутных и многопутных линиях путям следования нечетных поездов присваивают нечетные номера I, III, а путям следования четных поездов – четные II, IV. Если к двухпутной линии примыкают однопутные, то главным путям однопутных линий присваивают номера III, IV и т.д.

На сети железных дорог России принято движение поездов с Севера на Юг и с Востока на Запад считать нечетным, с Юга на Север и с Запада на Восток – четным.

Приемо-отправочные пути нумеруют арабскими цифрами, начиная с номера, следующего за номером главного пути; причем пути для приема нечетных поездов нумеруются нечетными номерами 3, 5, 7 для приема четных поездов – четными номерами 4, 6, 8. Если пути используются для приема четных и нечетных поездов, их нумеруют подряд вслед за номерами главных путей (3, 4, 5, 6 и т.д.) от пассажирского здания в полевую сторону.

Остальные станционные пути нумеруют арабскими цифрами последовательно, начиная со следующего номера следующего за номером приемо-отправочного пути.

На крупных станциях паркам присваивают название по их назначению: приема (П), отправления (О), приемо-отправочный (ПО), сортировочный (С) и т.д. При нескольких парках одного назначения к названию добавляется номер, например ПО-1, или слова нечетный, четный. В некоторых случаях применяют буквенное обозначение (А, Б, В, Г и т.д.).

Если станция имеет отдельные парки для приема нечетных и четных поездов, пути в нечетном парке нумеруют порядковыми нечетными номерами, а в четном – порядковыми четными номерами.

Стрелочные переводы нумеруют порядковыми нечетными цифрами со стороны прибытия нечетных поездов и четными со стороны прибытия четных поездов. Нумерация начинается от входных стрелок. На станциях с большим путевым развитием стрелочные переводы нумеруют по паркам, причем каждому парку присваивается своя сотня номеров, например,  $100 - 199$ ,  $200 -$ 299 и т.д. Границей между четными и нечетными номерами служит ось парка, а на станциях с небольшим путевым развитием – ось пассажирского здания. Стрелочные переводы стрелочных улиц и съездов имеют непрерывную нумерацию (например: съезды 1–3, 2–4, стрелочная улица 5–7–9–11, 6–8–10).

Сигналам на планах и схемах станций присваивают: входным четным букву Ч, входным нечетным Н без индексов; выходным – те же буквы с индексами, соответствующими номеру пути (Ч1,Ч2, Н1, Н2 и т.д.).

# Практическое занятие № 7

Координирование элементов станции

Цель: научиться рассчитывать координаты элементов станции Исходные данные: Дана схема железнодорожной промежуточной станции Полезная длина ПОП – 1050 м Вид тяги – электровозная Главные пути - Р65, 1/11  $\Pi$ ОП – Р50, 1/9  $E = 5.3$  M  $R_1$  (радиусы закрестовинных кривых) = 300 м (1/11)  $R_2 = 200$  M (1/9) Длина пассажирской платформы – 500 м Требуется: 1 Рассчитать расстояния между элементами 2 Рассчитать координаты элементов раздельного пункта 3 Вычертить немасштабную схему раздельного пункта на миллиметровой бумаге и нанести все необходимые размеры в соответствии с

расчетами

Выполнение работы

1 Рассчитаем расстояния между элементами станции

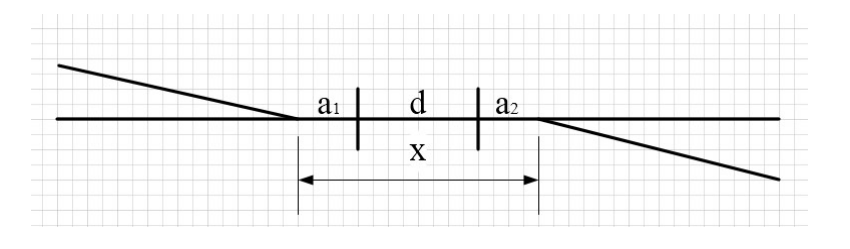

Рисунок 7.1 – Встречной укладка стрелочных переводов по разные

стороны от основного пути

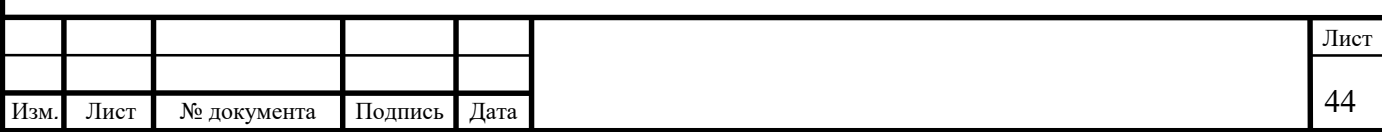

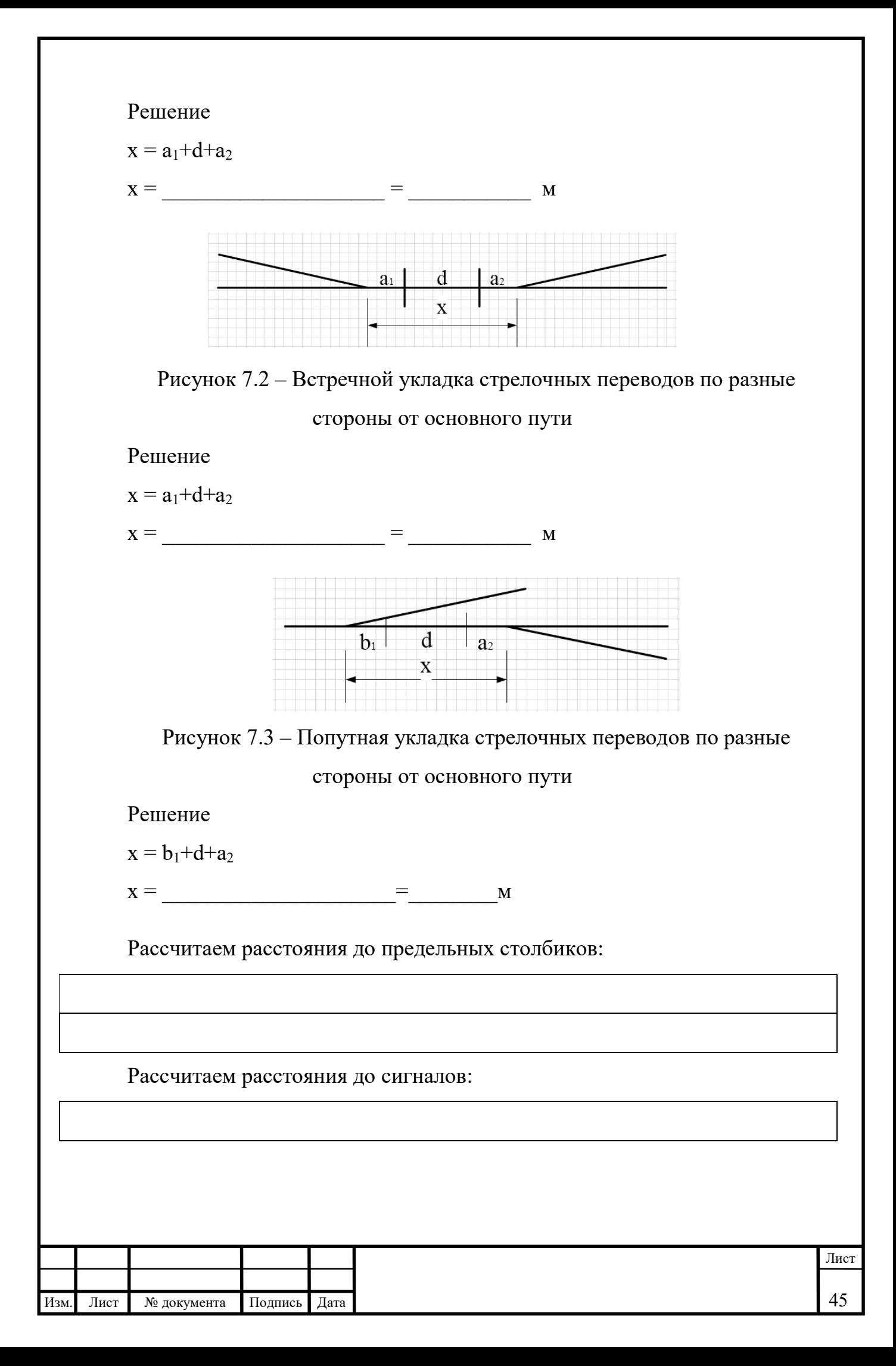

# Рассчитаем длину конечного соединения и съездов:

# 3 Рассчитаем координаты элементов станции

Таблица 7.1 – Координирование элементов станции

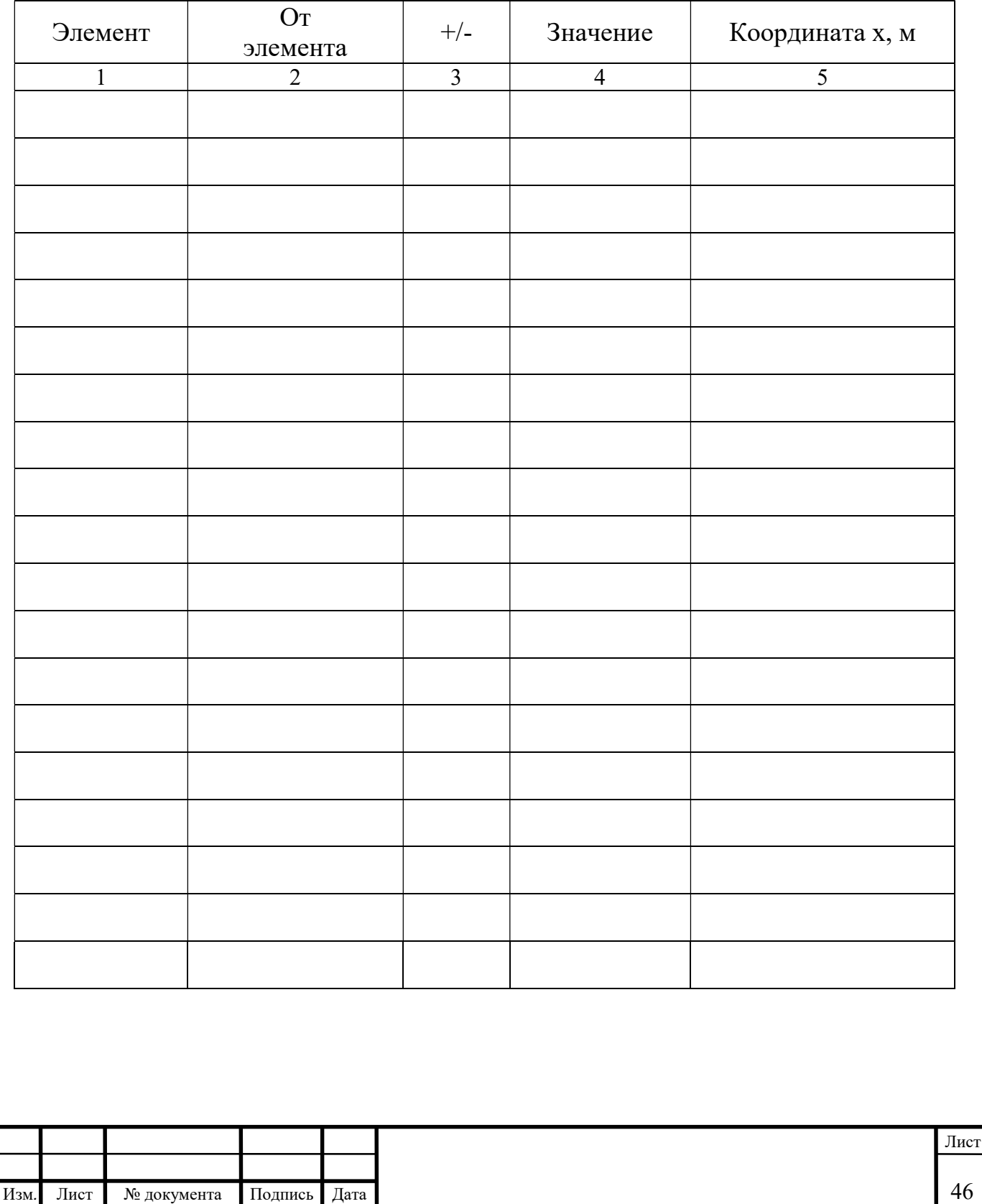

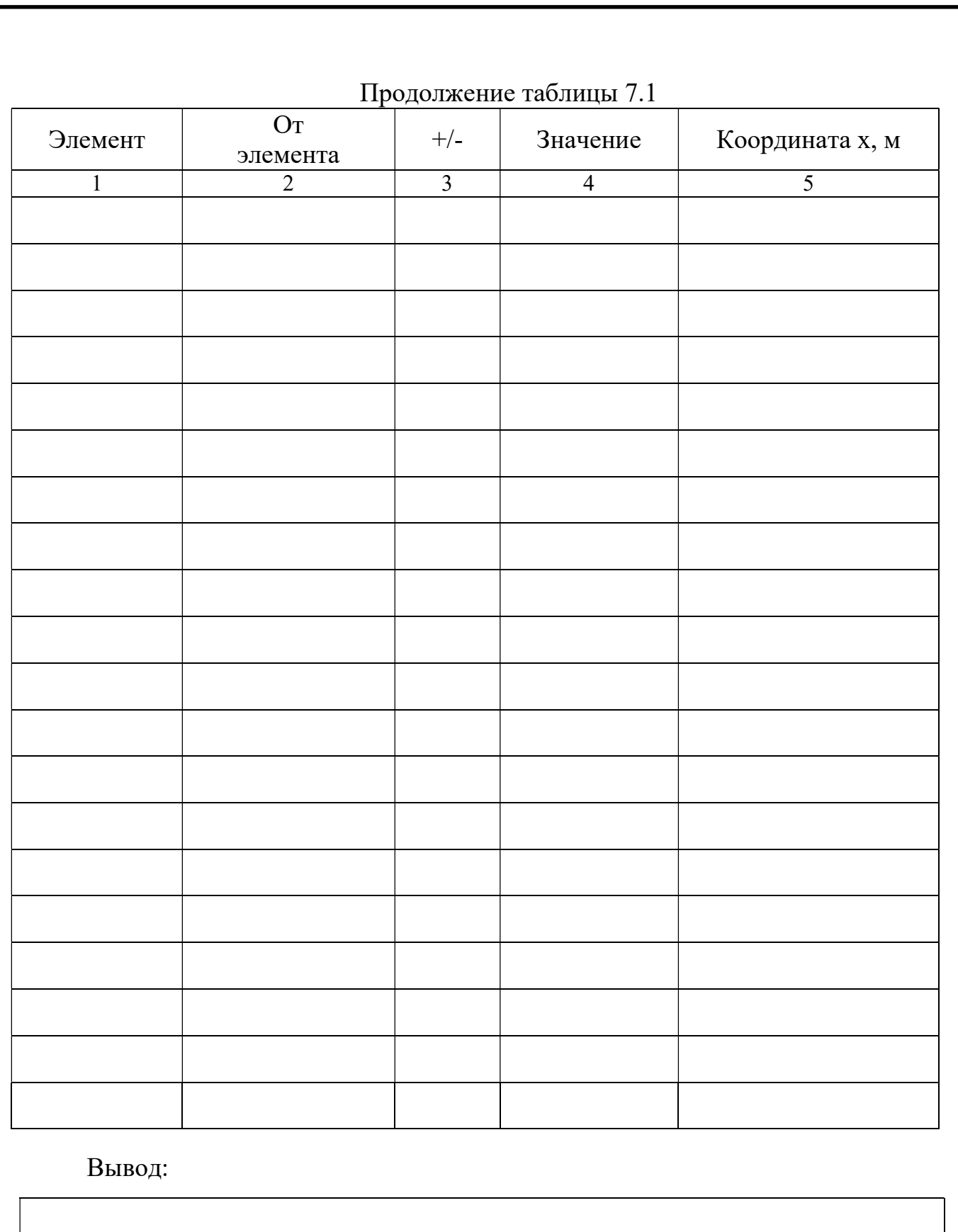

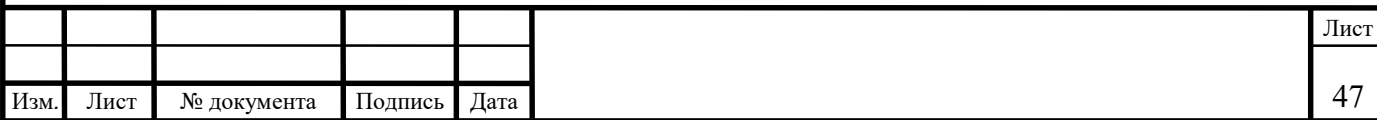

## Исходные данные к практическому занятию №7

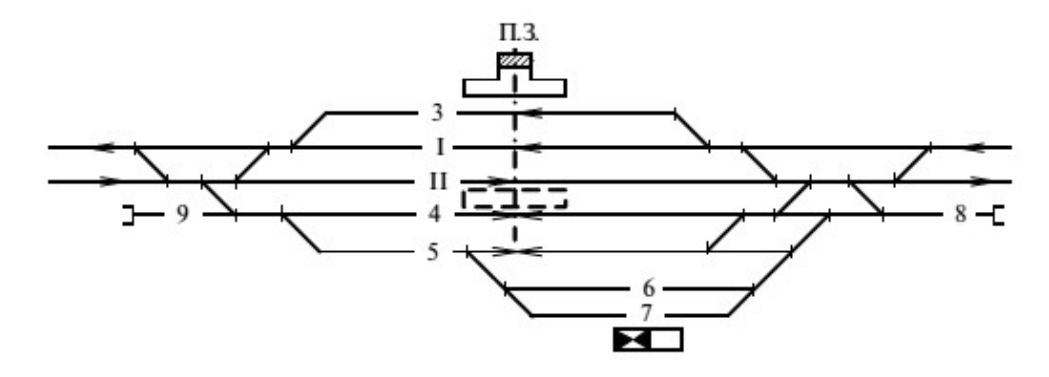

Дана схема железнодорожной промежуточной станции на рисунке 7.1.

Рисунок 7.1 – Схема промежуточной станции

#### Подготовка к практическому занятию №7

1 Повторить тему: «Координирование элементов станции».

2 Подготовить миллиметровую бумагу формат А3.

#### Порядок выполнения практического занятия №7

1 Вычертить немасштабную схему станции в соответствии с заданием.

2 Рассчитать расстояния между элементами станции (См. практическое занятие №3).

3 Рассчитать координаты элементов раздельного пункта.

Для того чтобы построить станцию, ее необходимо предварительно разбить на местности, для этого должны быть рассчитаны координаты всех основных точек станции: центров стрелочных переводов, предельных столбиков, сигналов, вершин углов поворота и др. За начало координат часто принимают точку пересечения оси пассажирского здания (ось у) и оси I главного пути (ось х). Ордината х принимается условно со знаком (+) в любом случае, ордината у принимается со знаком (+), если рассчитываемая точка расположена выше оси х, со знаком (-) если точка расположена ниже оси х. Рассчитанные координаты точек показывают на плане станции (См. рис. 7.2)

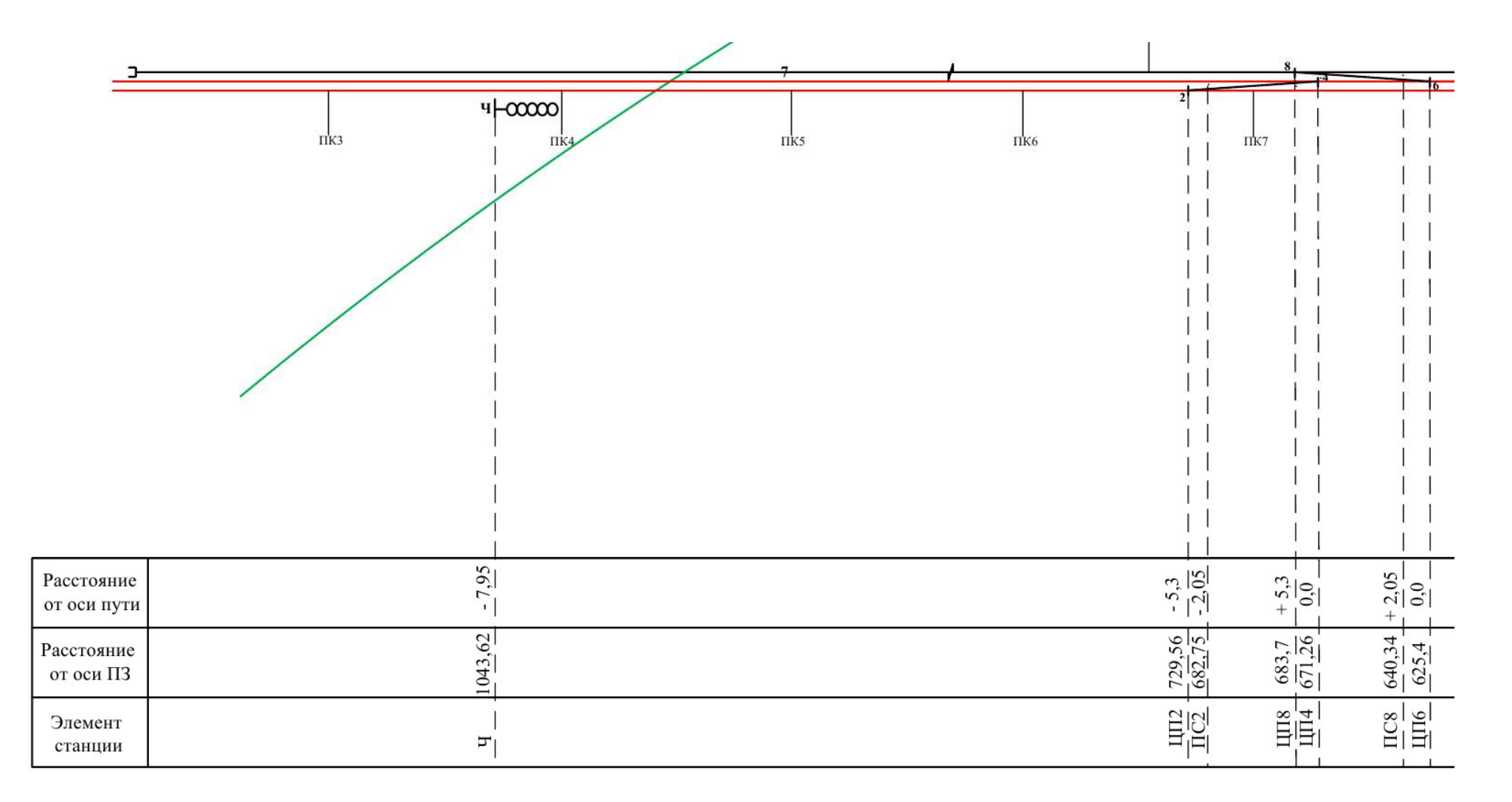

Рисунок 7.2 – Координирование элементов промежуточной станции

#### Заключение

Применение методических рекомендаций для выполнения практических занятий по дисциплине ОП.08 Станции и узлы позволяет экономить время, увеличить активный период аудиторных занятий, повышает интерес к освоению дисциплины.

В результате изучения дисциплины ОП.08 Станции и узлы обучающийся должен овладеть профессиональными и общими компетенциями. Практические занятия помогают обучающемуся освоить дисциплину.

После выполнения практического занятия обучающийся должен оформить отчет и получить зачет.

### Перечень рекомендуемых источников

#### Основные источники:

1. Шипилова Ю.В. Станции и узлы: учебное пособие / Ю. В. Шипилова. — Москва: УМЦ ЖДТ, 2022. — 296 с. — Текст: электронный // УМЦ ЖДТ: электронная библиотека. — URL : http://umczdt.ru/books/1193/260707/

### Дополнительные источники:

1. Ашпиз Е.С. (под ред.). Железнодорожный путь: учебник / Е.С.Ашпиз (под ред.). — Москва: УМЦ ЖДТ, 2021. — 576 с. — Текст: электронный // УМЦ ЖДТ: электронная библиотека. — URL: http://umczdt.ru/books/1193/265301/

2. Бадиева В.В. Устройство железнодорожного пути. — М.: ФГБУ ДПО «Учебно-методический центр по образованию на железнодорожном транспорте», 2019. — 240 с. - Режим доступа: http://umczdt.ru/books/35/230299/

3. Гуенок Н.А. Устройство рельсовой колеи: учеб. пособие. — М.: ФГБУ ДПО «Учебно-методический центр по образованию на железнодорожном транспорте», 2019. — 84 с. - Режим доступа: http://umczdt.ru/books/35/230300/

4. Гундарев Е.В. Строительство и реконструкция железных дорог. Раздел 1. Участие в проектировании, строительстве и реконструкции железных дорог: учебное пособие — Москва: ФГБУ ДПО «Учебно-методический центр по образованию на железнодорожном транспорте», 2021. — 152 с. — ISBN 978-5- 907206-87-8. — Текст: электронный // УМЦ ЖДТ: электронная библиотека. — URL: http://umczdt.ru/books/35/251712/

5. Копыленко В.А. (под ред.) Изыскания и проектирование железных дорог: учебник — Москва: ФГБУ ДПО «Учебно-методический центр по образованию на железнодорожном транспорте», 2021. — 689 с. — ISBN 978-5-907206-83-0. — Текст: электронный // УМЦ ЖДТ: электронная библиотека. — URL: http://umczdt.ru/books/35/251722/

6. Пшениснов Н. В. Железнодорожный путь: учебник / Н. В.Пшениснов. — Москва: УМЦ ЖДТ, 2022. — 264 с. — Текст: электронный // УМЦ ЖДТ: электронная библиотека. — URL : http://umczdt.ru/books/1193/260708/.

7. Железнодорожные станции и узлы: системы автоматизированного проектирования и расчета: Учебное пособие / О.Н. Числов, В.В. Хан, В.М. Задорожний, Е.Е. Супрун; ФГБОУ ВО РГУПС. – Ростов н/Д, 2019. – 74 с.: ил. – Библиогр.: с. 56. — Текст: электронный // УМЦ ЖДТ: электронная библиотека. — URL: http://umczdt.ru/books/1214/253868/.